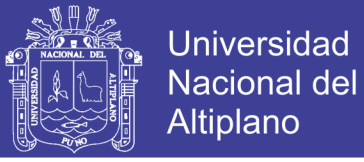

# **ESCUELA PROFESIONAL DE INGENIERÍA ELECTRÓNICA UNIVERSIDAD NACIONAL DEL ALTIPLANO FACULTAD DE INGENIERÍA MECÁNICA ELÉCTRICA, ELECTRÓNICA Y SISTEMAS**

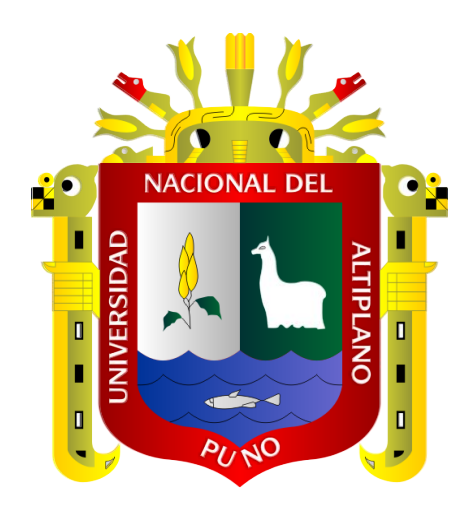

**"DISEÑO DE UN SISTEMA ETHERNET PARA LA INTERCONEXIÓN DEL HOSPITAL MANUEL NÚÑEZ BUTRÓN UTILIZANDO TECNOLOGÍA MULTICAST PARA BRINDAR SERVICIOS DE TELEMEDICINA"**

**TESIS** 

PRESENTADA POR:

# **LUIS MIGUEL VARGAS VELÁSQUEZ**

PARA OPTAR EL TÍTULO PROFESIONAL DE:

 **INGENIERO ELECTRÓNICO** 

**PUNO – PERÚ** 

**2018** 

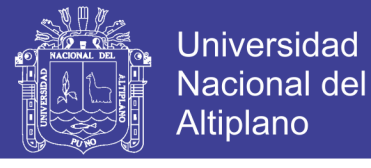

### UNIVERSIDAD NACIONAL DEL ALTIPLANO

FACULTAD DE INGENIERÍA MECÁNICA ELÉCTRICA, ELECTRÓNICA Y SISTEMAS

### ESCUELA PROFESIONAL DE INGENIERÍA ELECTRÓNICA

#### "DISEÑO DE UN SISTEMA ETHERNET PARA LA INTERCONEXIÓN DEL HOSPITAL MANUEL NÚÑEZ BUTRÓN UTILIZANDO TECNOLOGÍA MUL TICAST PARA BRINDAR SERVICIOS DE TELEMEDICINA"

TESIS PRESENTADA POR:

#### LUIS MIGUEL VARGAS VELASQUEZ

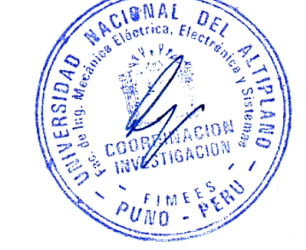

PARA OPTAR EL TÍTULO PROFESIONAL DE:

INGENIERO ELECTRÓNICO

FECHA DE SUSTENTACIÓN: 25 - 10 - 2018

APROBADO POR EL JURADO REVISOR CONFORMADO POR:

÷

 $\cdot$ 

PRESIDENTE

PRIMER MIEMBRO

SEGUNDO MIEMBRO

DIRECTOR/ASESOR

Dr. JOSE EMMANUEL CRUZ DE LA CRUZ

**M.Sc. HELARF FERRER CALSINA CONDORI** 

**M.Sc. JASMANY RUELAS CHAMBI** 

Mg. LUIS ENRIQUE BACA WIESSE

Área : Telecomunicaciones Tema: Telemedicina

**Repositorio Institucional UNA-PUNO** 

No olvide citar esta tesis

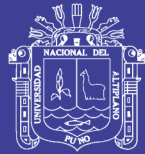

### **DEDICATORIA**

#### *Al gran arquitecto del universo.*

*Por haberme permitido llegar hasta este momento, por todo lo que me ha dado, por lo que está por venir y por estar siempre a mi lado en cada aliento de mi vida.*

#### *A mi madre Gilia.*

*Por su apoyo, sus consejos, valores, motivación, y constante sacrificio para mi formación académica, que me ha permitido ser una persona de bien, pero más que nada por todo su amor.*

#### *A mis hermanas.*

*Diana y Nery por su cariño, apoyo incondicional, estando conmigo en todo momento y su gran motivación para seguir creciendo.*

#### *A mi pareja.*

*Fátima Falcón por sus palabras, confianza y paciencia, compartida en los mejores y peores momentos de nuestras vidas unidas por un sentimiento mutuo.*

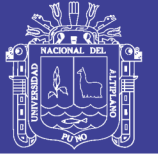

### **AGRADECIMIENTO**

*A mi alma mater, la Universidad Nacional del Altiplano – Puno, por darme el privilegio de acogerme en sus claustros y formar parte de una gran familia competitiva.*

*A la escuela Profesional de Ingeniera Electrónica, por haberme brindado los conocimientos teóricos – prácticos, para solucionar cualquier adversidad que se presente en mi trayectoria profesional.*

*A mi asesor el Mg. Luis Enrique BACA WIESSE, por su motivación, orientación, y constante apoyo moral en el desarrollo del presente trabajo.*

*Y muy especialmente a mi madre, hermanos y mi pareja, por su aliento y motivación en la ejecución y culminación de esta investigación.* 

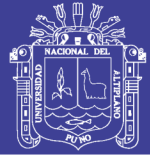

# ÍNDICE GENERAL

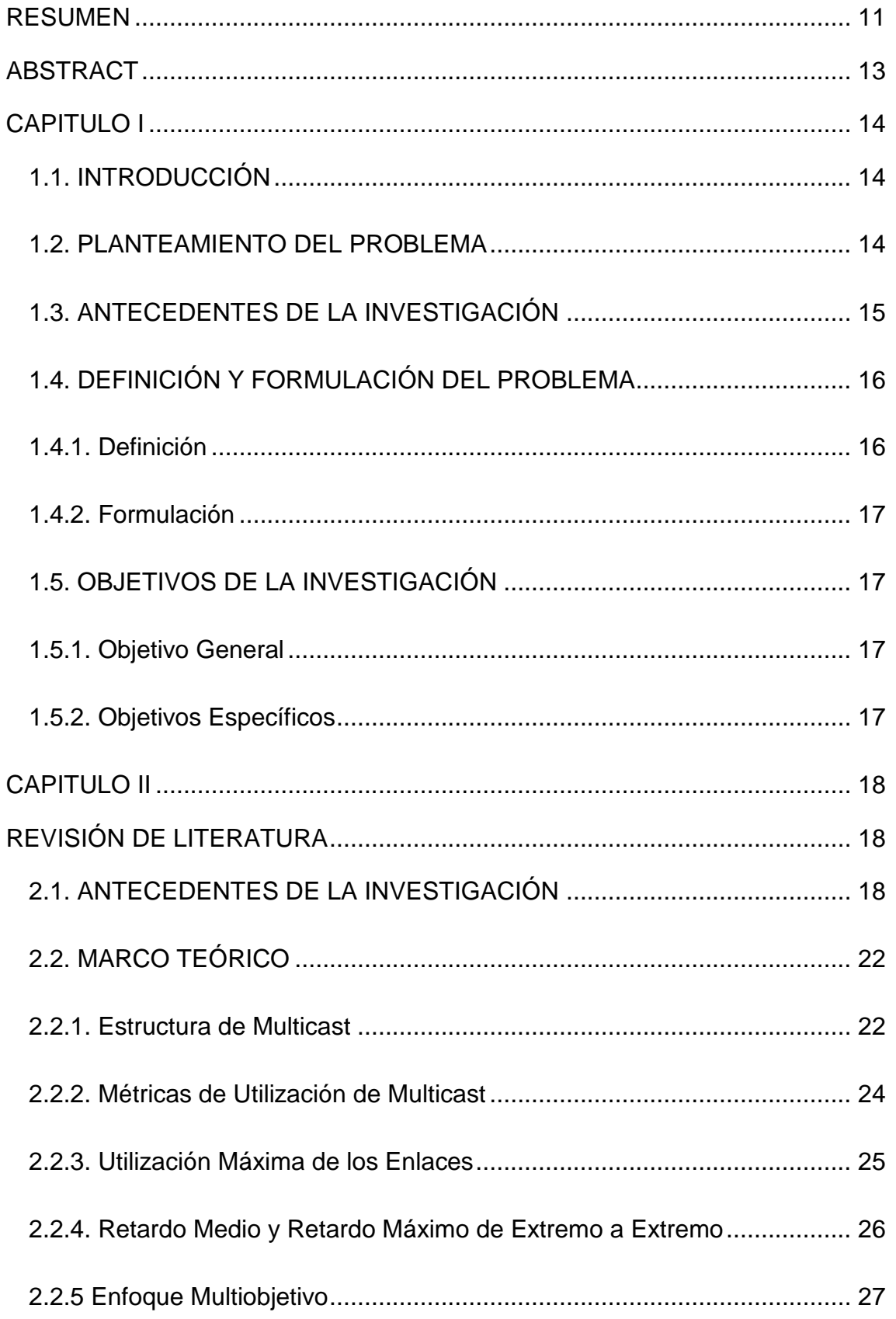

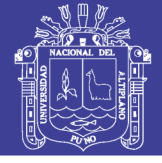

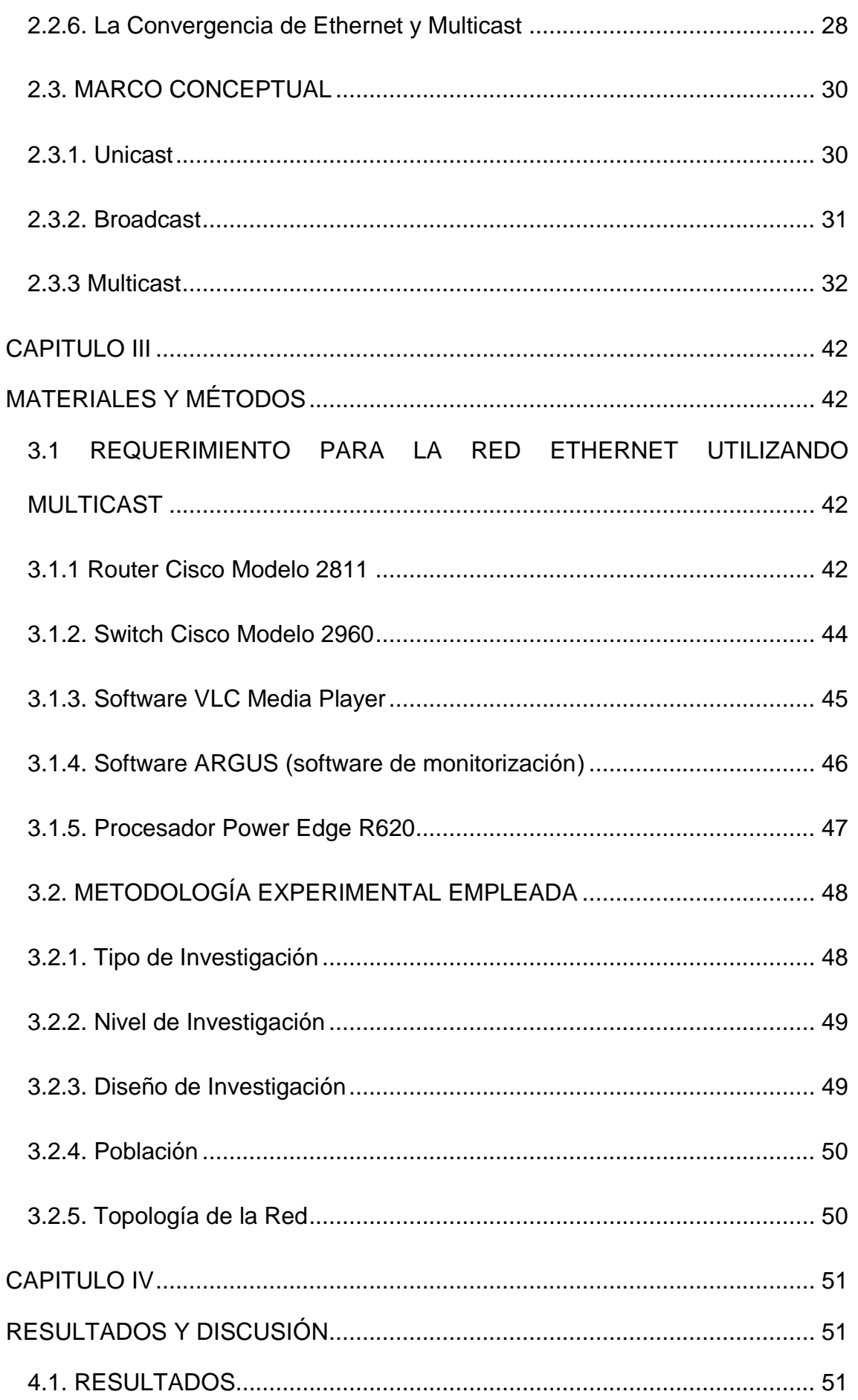

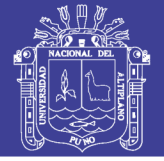

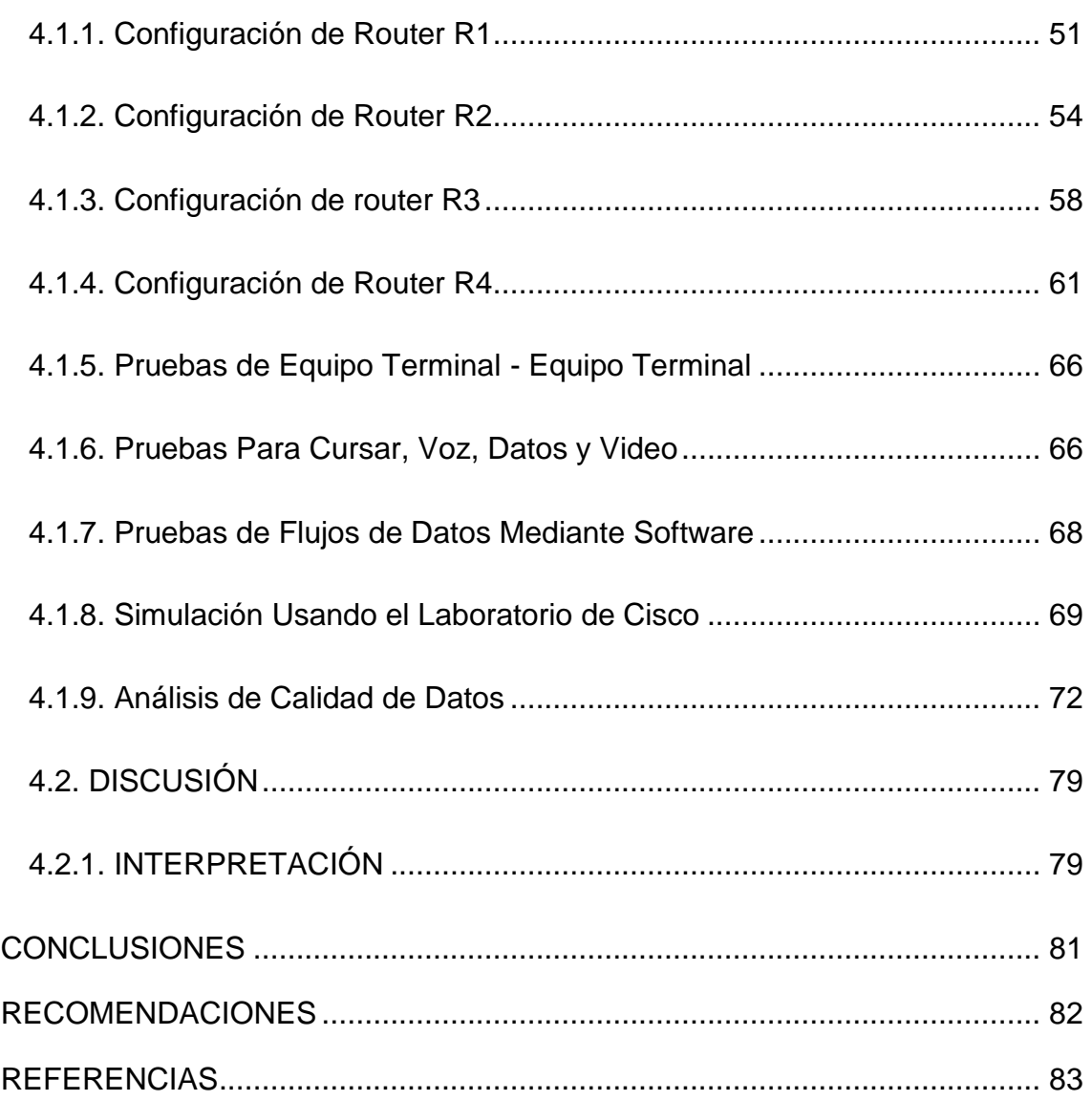

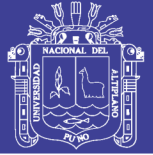

## **ÍNDICE DE FIGURAS**

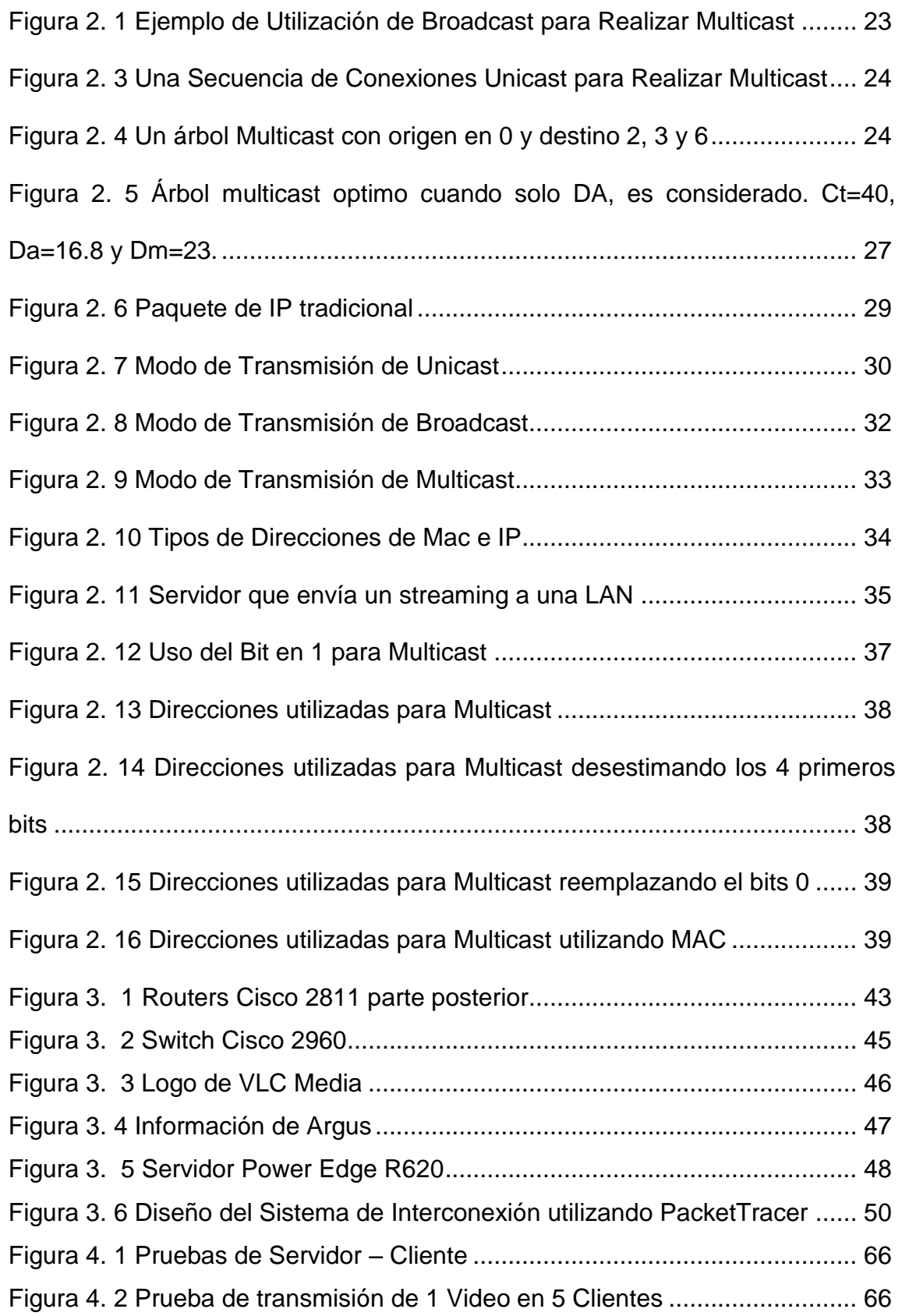

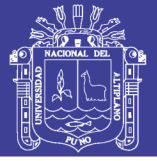

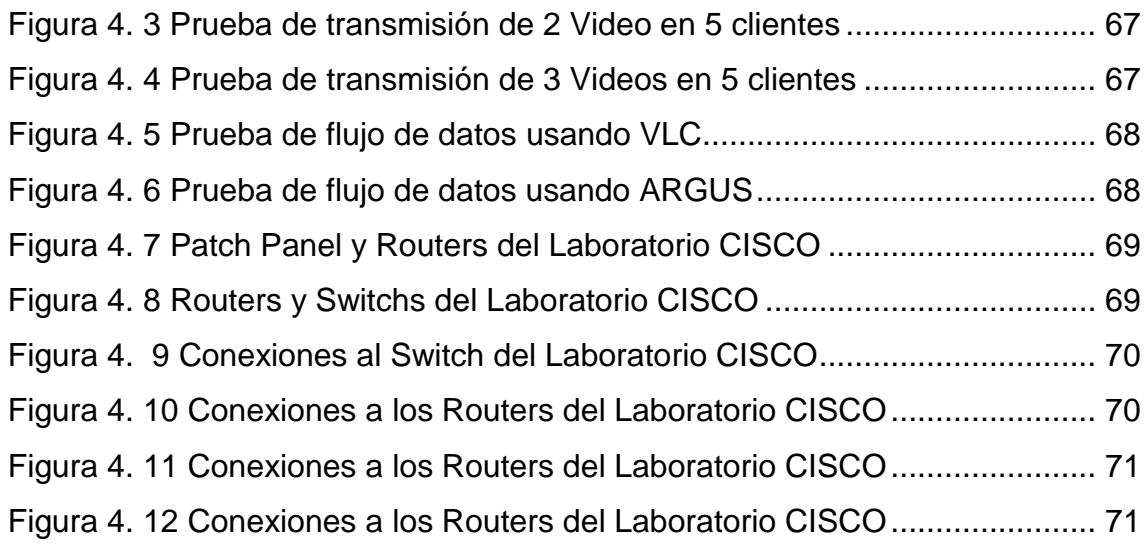

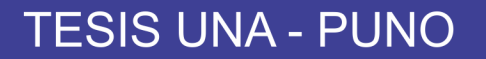

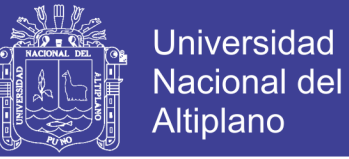

## **ÍNDICE DE TABLAS**

[Tabla 4. 1 Datos Obtenidos con el Software ARGUS](#page-77-0) ...................................... 78

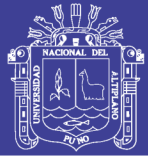

### **RESUMEN**

<span id="page-10-0"></span>El desarrollo de las tecnologías de la información ha hecho posible que cualquier ciencia o disciplina se beneficie de ellas. Objetivo General es de Diseñar y Simular una Red Ethernet para conectar el Hospital Manuel Núñez Butrón con otros hospitales del país. Objetivos específicos: Simular la red diseñada para verificar su funcionamiento en el laboratorio CISCO de la academia Local de la EPIE. Medir el tráfico de datos de la red diseñada en el laboratorio CISCO de la academia Local de la EPIE. Telecomunicaciones han permitido que personal médico pueda prestar servicios de salud a distancia, ya sea en tiempo real o diferido; actividades que da origen a la Telemedicina. El tipo de información generada dentro de la actividad médica hace que la Telemedicina involucre el procesamiento y la transmisión de datos, audio, imagen y video, enmarcada dentro de un sinnúmero de aplicaciones como la Tele asistencia, la Tele consulta, la Teleeducación y la Tele salud, el Diseño y Simulación de la Red Ethernet para conectar el Hospital Manuel Núñez Butrón con otros hospitales del país, utilizando la tecnología Multicast, se logró gracias a los equipos de la academia local CISCO de la Universidad Nacional del Altiplano de Puno, Simular la red diseñada para verificar su funcionamiento en el laboratorio CISCO de la academia Local de la Escuela Profesional de Ingeniería Electrónica tuvo como principal problema en la falta de un software para la simulación de tecnologías Multicast, para medir el tráfico de datos de la red diseñada utilizamos el software ARGUS, demostramos que el tiempo de retardo era 0 %. Conclusiones: Se plantea este sistema de interconexión de la Red Ethernet de Salud utilizando Multicast ya que permitirá la aplicación de Telemedicina en el Hospital Regional Manuel Núñez Butrón de Puno,

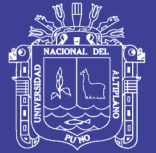

Universidad Nacional del Altiplano

demostrado que la perdida de datos es cero en las diferentes pruebas que realizamos tal como. Datos obtenidos con el software Argus, y el diseño de red es bastante fácil. Se simulo el diseño propuesto, aplicándolo al caso del Hospital Regional Manuel Núñez Butrón, pero la dificultad es que el Software de diseño de redes PacketTracer, no permite simular redes con tecnología Multicast, se pudo superar este impase gracias a los equipos del laboratorio de la Academia Regional Cisco de la Universidad Nacional del Altiplano de Puno, utilizando Routers Cisco 2811 y Switchs Cisco2960. Para obtener el tiempo de perdida en la red planteada, utilizamos el software Argus para medir el flujo utilizado, se determinó que la perdida de flujo es cero. Datos obtenidos con el software Argus, como se indica en el análisis de flujo de paquetes utilizando el software Argus para Linux por lo que queda demostrado que el diseño planteado es muy bueno para usar en Telemedicina en el Hospital Regional Manuel Núñez Butrón de Puno.

**Palabras Clave:** Multicast, Red Ethernet, Telemedicina.

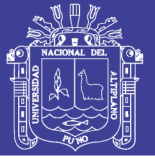

## **ABSTRACT**

<span id="page-12-0"></span>Thedevelopment of informationtechnologies has madeitpossibleforanyscienceor discipline to benefitfromthem. ThisishowTelecommunicationshaveallowed medical personnel to provideremotehealthservices, either in real time ordeferred; activitiesthatgiverise to Telemedicine. Thetype of informationgeneratedwithinthe medical

activitymakesTelemedicineinvolvetheprocessing and transmission of data, audio, image and video, framedwithin a number of applicationssuch as Tele assistance, Tele consultation, Tele-education and Tele health, theDesign and Simulation of the Ethernet Network to connectthe Manuel Núñez Butrón Hospital withotherhospitals in the country,using Multicast technology, wasachievedthanks to theteams of the local academy CISCO of theNationalUniversity of the Altiplano of Puno, simulatingthenetworkdesigned to verifyits In the CISCO laboratory of the Local Academy of theElectronicEngineering Professional School, themainproblemwasthelack of a software forthesimulation of Multicasttechnologies, to measurethe data traffic of thedesignednetworkusingthe ARGUS software, withtheWeshowedthatthedelay time was 0%.

Keywords: Ethernet Network, Multicast, Telemedicine.

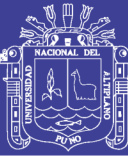

## **CAPITULO I**

#### <span id="page-13-1"></span><span id="page-13-0"></span>**1.1. INTRODUCCIÓN**

El desarrollo de las Redes de Telecomunicaciones ha permitido que los médicos puedan prestar servicios de salud a distancia, ya sea en tiempo real o diferido; actividades que da origen a la Telemedicina. El tipo de información generada dentro de la actividad médica hace que la Telemedicina involucre el procesamiento y la transmisión de datos, audio, imagen y video, enmarcada dentro de un sinnúmero de aplicaciones como la Tele asistencia, la Tele consulta, la Tele educación y la Tele salud.

Es importante que los sectores de la salud y la educación en la subregión andina, tomen ventaja de esta coyuntura para lograr avances significativos en la mejoría de la oportunidad, calidad y atención al paciente. Los procedimientos de diagnósticos modernos y su sinergia con la tecnología en comunicaciones, permiten cada vez más un diagnóstico temprano y un tratamiento más efectivo de las enfermedades.

#### <span id="page-13-2"></span>**1.2. PLANTEAMIENTO DEL PROBLEMA**

En la actualidad la necesidad de una buena atención medica en nuestra región de Puno y la carencia de centros de salud, llámese hospitales, postas y otros, asimismo la falta de profesionales especialistas en Ciencias de la Salud; por todo ello me dio la idea de porque no se podía elaborar y aplicar Telemedicina en el hospital regional Manuel Núñez Butrón, brindando servicios médicos a distancia, interconectando al hospital regional, con cualquier centro de salud que disponga de una red y aplique telemedicina.

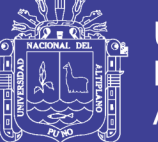

En este trabajo de investigación acudí a la tecnología Multicast para poder diseñar el Sistema de Interconexión de la Red Ethernet para cursar servicios de Telemedicina utilizando Multicast para el Hospital Manuel Núñez Butrón de Puno, para lo cual se ha trabajado todo el diseño y la simulación en los laboratorios CISCO de la Academia Local de la Universidad Nacional del Altiplano de Puno.

### <span id="page-14-0"></span>**1.3. ANTECEDENTES DE LA INVESTIGACIÓN**

La Telemedicina tiene su origen en la transmisión de señales cardiacas a través de una línea telefónica. En Estados Unidos, en la década del 50, se iniciaron las primeras aplicaciones en tele siquiatría y tele educación y en los 60's la NASA realizó las primeras mediciones biotelemétricas en los trajes de los astronautas. Finalmente, en los años siguientes, los proyectos en Telemedicina han cubierto la mayor parte de las aplicaciones médicas como la cirugía, la radiología y la dermatología, entre otras; empleando diferentes tecnologías de Telecomunicaciones, como los enlaces satelitales o las redes de área local.

A media que disciplinas como la electrónica, la informática y las telecomunicaciones avanzan cada día, otras ciencias y disciplinas se ven en la necesidad de emplearlas como una herramienta para su desarrollo y progreso. Un caso particular es la Medicina, área que se ha apoyado en los principios y métodos de las Ciencias Exactas, y en particular de la Ingeniería, para encontrar solución a algunos de sus problemas. Esta relación Medicina - Ingeniería comúnmente se denomina Ingeniería Biomédica.

Es así como se han desarrollado técnicas de diagnóstico clínico apoyadas en la bioelectricidad y la electrónica tal como la Electrocardiografía (ECG), la

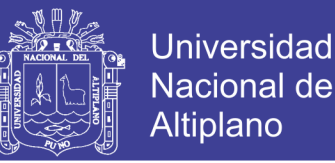

Electroencefalografía (EEG) y la Electromiografía (EMG). De igual forma, se han implementado técnicas para la medición del ritmo cardiaco, el ritmo respiratorio y la presión sanguínea, entre otros.

La tecnología también ha facilitado la obtención de imágenes corporales como la Tomografía Axial Computarizada (TAC) empleando los rayos X y la resonancia magnética o las ecografías, cuyo principio de funcionamiento es el ultrasonido.

### <span id="page-15-0"></span>**1.4. DEFINICIÓN Y FORMULACIÓN DEL PROBLEMA**

#### <span id="page-15-1"></span>**1.4.1. Definición**

La situación de la salud en el mundo ha mejorado de manera continua durante la última década. Lo anterior, debido a la mayor existencia de programas de salud pública y de servicios de salud, suma de cambios ambientales, socioculturales y tecnológicos e iniciativas de integración subregionales y regionales que están echando abajo las barreras físicas que separan los países mediante su integración virtual. Sin embargo, en algunos casos específicos en América Latina todavía existen deficiencias, siendo la región del mundo donde se distribuyen los ingresos de la manera menos equitativa, a lo que se suma el incremento en la movilidad de las personas y los desplazamientos por la violencia doméstica y político social.

Se hace énfasis en la integración de los modelos de atención como la promoción, prevención, curación y rehabilitación, para lo cual la telemedicina es una excelente herramienta pues cubre e integra múltiples campos del ejercicio de la salud y puede brindar herramientas para la planeación y optimización del

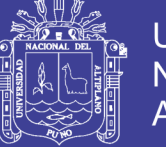

recurso, de manera que beneficie a la mayor parte de la población, incluyendo aquella con difícil acceso a los servicios.

Es por ello muy importante, dar un primer paso que diagnostique la posibilidad de instauración de sistemas de telemedicina en nuestro país como un mecanismo de optimización de la inversión de los recursos limitados existentes para la salud de tal manera que llegue a un porcentaje mayor de la comunidad, sin que las condiciones topográficas sea una limitante. Investigar, además, la existencia real de bases de datos actualizadas para fijar políticas de prevención, promoción y atención terapéutica en salud, canalizando de esta manera los recursos de manera más eficiente.

#### <span id="page-16-0"></span>**1.4.2. Formulación**

¿La conectividad del Hospital Manuel Núñez Butrón, con otros hospitales del país es deficiente y con el diseño, simulación Ethernet nos permitirá mejorar?

## <span id="page-16-1"></span>**1.5. OBJETIVOS DE LA INVESTIGACIÓN**

### <span id="page-16-2"></span>**1.5.1. Objetivo General**

Diseñar y Simular una Red Ethernet para conectar el Hospital Manuel Núñez Butrón con otros hospitales del país.

### <span id="page-16-3"></span>**1.5.2. Objetivos Específicos**

- Simular la red diseñada para verificar su funcionamiento en el laboratorio CISCO de la academia Local de la EPIE.
- Medir el tráfico de datos de la red diseñada en el laboratorio CISCO de la academia Local de la EPIE.

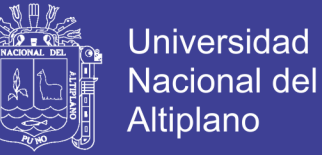

## **CAPITULO II**

## **REVISIÓN DE LITERATURA**

### <span id="page-17-2"></span><span id="page-17-1"></span><span id="page-17-0"></span>**2.1. ANTECEDENTES DE LA INVESTIGACIÓN**

**- Protocolo PGM – Pragmatic General Multicast Su aplicación en servicio de transferencia de archivos**, Autor: Lic. María Claudia Abeledo, Tesis presentada para obtener el grado de Magíster en Redes de Datos, Director de Tesis: Ing. Luis Marrone Alumno: Junio de 2013 Universidad Nacional de La Plata, Facultad de Informática, Maestría en Redes de **Datos** 

**Objetivo:** El primer punto a abordar fue el desarrollo de un estado del arte sobre el protocolo PGM (Pragmatic General Multicast) desde la publicación en diciembre del 2001 del RFC 3208 con categoría de experimental, hasta la fecha.

**Conclusiones:** PGM utiliza racionalmente el ancho de banda efectivo en la transferencia de archivos y lo mantiene constante a lo largo de todo el proceso de transferencia. Según se observa, cada cliente recibió a una tasa constante, sin saltos, los archivos transferidos.

**- Especificación y Evaluación de un Protocolo de Micro movilidad IP Basado En Transmisión Multicast,** Tesis Doctoral, Autor: Antonio León Fernández, Director: DR. D. Manuel Esteve Domingo, Departamento de Comunicaciones Escuela Técnica Superior de Ingenieros de Telecomunicación de la Universidad Politécnica de Valencia, Abril 2004. **Objetivo:** el objetivo principal de la Tesis es desarrollar un sistema de micro-movilidad viable, que utilice las capacidades de transmisión multicast

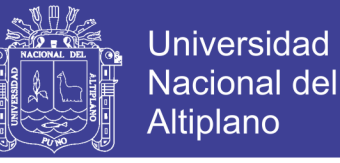

de las redes IP actuales, y que simultáneamente también incorpore innovaciones que mejoren las prestaciones durante la entrega.

**Conclusiones:** El trabajo desarrollado en esta Tesis Doctoral se ha centrado en el campo de la movilidad en redes IP. Aunque existen distintas soluciones para abordar el problema, actualmente la mayoría de las contribuciones giran en torno al protocolo Mobile IP.

**- Aplicación de Multicast IPv6 Seguro a Servicios de Información en Entornos Grid**, Autor: Natalia Bibiana Trejo, Departamento de Arquitectura de Computadores y Automática, Universidad Complutense de Madrid, Director: Juan Carlos Fabero Jiménez, Master en Investigación en Informática, Madrid, Julio de 2008.

**Objetivo:** El objetivo de este trabajo consiste en el diseño, implementación y evaluación experimental de un nuevo esquema de organización de servicios Índices de MDS4, que aproveche las ventajas del multicast IPv6 transmitiendo información de manera segura a cada uno de los servicios MDS4 pertenecientes a un grupo Multicast dentro una Organización Virtual (VO).

**Conclusiones:** Los resultados preliminares demuestran que la disposición de servicios Índices utilizando multicast IPv6 permite agruparlos de manera flexible, en cualquier nivel jerárquico posibilitando que la información mantenida y monitorizada por ellos se organice en una estructura plana, redundante, tolerante a fallas, que no sobrecarga en exceso el tráfico en la red y es escalable. De esta manera se garantiza la disponibilidad de información a la que puede acceder GridWay.

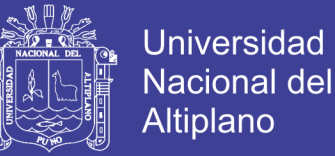

**- Especificación y Evaluación de un Protocolo de Micro movilidad IP Basado En Transmisión Multicast**, Tesis Doctoral, Autor: Antonio León Fernández, Director: DR. D. Manuel Esteve Domingo, Departamento de Comunicaciones Escuela Técnica Superior de Ingenieros de Telecomunicación de la Universidad Politécnica de Valencia, Abril 2004.

**Objetivo:** el objetivo principal de la Tesis es desarrollar un sistema de micro-movilidad viable, que utilice las capacidades de transmisión multicast de las redes IP actuales, y que simultáneamente también incorpore innovaciones que mejoren las prestaciones durante el handover.

**Conclusiones:** El trabajo desarrollado en esta Tesis Doctoral se ha centrado en el campo de la movilidad en redes IP. Aunque existen distintas soluciones para abordar el problema, actualmente la mayoría de las contribuciones giran en torno al protocolo Mobile IP. Sin esconder las ventajas que aporta, y que lo han convertido en la referencia básica para toda la investigación actual, hay que indicar que Mobile IP tiene importantes limitaciones que no lo hacen útil para entornos y Líneas futuras de investigación con requerimientos de QoS, como pueden ser su utilización para tráfico multimedia o para incorporarlo a los sistemas móviles de cuarta generación.

**- Análisis de Requerimientos de QoS sobre Redes IP Multicast**, Autor: David Alejandro Pérez, presentado a la Universidad Nacional de La Plata, Facultad de Informática para optar el título de MAGÍSTER EN REDES DE DATOS, 2012 Director: Ing. Luis Marrone.

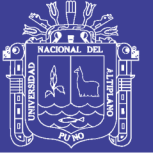

**Objetivo: A**nalizar distintos protocolos y mecanismos que permiten tener en cuenta los requerimientos de calidad de servicio impuestos por distintos flujos y aplicaciones basadas sobre IP Multicast.

**Conclusiones:** La importancia de esto radica en la proliferación de las nuevas aplicaciones de datos, las cuales hacen necesario y deseable el poder contar con técnicas y métodos que nos permitan tener una transmisión en modo Multicast con soporte de QoS.

**- Protocolo PGM – Pragmatic General Multicast Su aplicación en servicio de transferencia de archivos**, Autor: Lic. María Claudia Abeledo, Tesis presentada para obtener el grado de Magíster en Redes de Datos, Director de Tesis: Ing. Luis Marrone Alumno: Junio de 2013 Universidad Nacional de La Plata, Facultad de Informática, Maestría en Redes de Datos.

**Objetivo:** El primer punto a abordar fue el desarrollo de un estado del arte sobre el protocolo PGM (Pragmatic General Multicast) desde la publicación en diciembre del 2001 del RFC 3208 con categoría de experimental, hasta la fecha. Esta parte del objetivo se centró en los desarrollos científicos y comerciales, aplicaciones y estudios comparativos con otros protocolos, sin perder de vista los principios que motivaron este trabajo.

**Conclusiones:** PGM utiliza racionalmente el ancho de banda efectivo en la transferencia de archivos y lo mantiene constante a lo largo de todo el proceso de transferencia. Según se observa, cada cliente recibió a una tasa constante, sin saltos, los archivos transferidos.

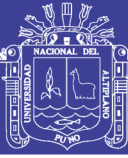

### <span id="page-21-0"></span>**2.2. MARCO TEÓRICO**

#### <span id="page-21-1"></span>**2.2.1. Estructura de Multicast**

La tarea de seleccionar una ruta entre dos nodos de una red es uno de los aspectos más importantes en las redes de computadoras, esta tarea es llevada a cabo por los algoritmos de enrutamientos, los cuales se encargan de seleccionar la ruta más adecuada, los dos modos tradicionales de comunicación, unicast y broadcast, realmente son formas degeneradas de una tercera, llamada multicast. A continuación se define cada una de ellas:

**Unicast:** Transmisión de datos desde una fuente a un destino.

**Broadcast:** Transmisión de datos desde una fuente a todos los posibles destinos.

**Multicast:** Transmisión de datos desde una fuente a un conjunto de destinos.

De ahí la necesidad de cambiar de paradigma hacia un modo de transmisión en **multicast** o broadcast, en el que una misma señal pueda recibirse por varios usuarios simultáneamente, de tal forma que los recursos de radio se puedan compartir. Para ello, la solución técnica sobre redes celulares LTE (Long TermEvolution) se dio en la especificación 3GPP, llamada Servicio Multimedia por Broadcast/**Multicast** (MBMS, Multimedia Broadcast **Multicast** Service), la especificación de MBMS permite que una transmisión cambie de modo unicast a modo **multicast** a partir de un ''punto de conmutación'', que determine el momento de hacer el cambio para obtener un ahorro tanto en ancho de banda como en potencia de

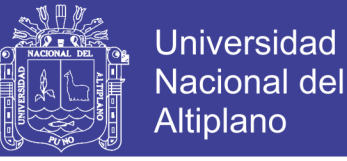

transmisión. Esta investigación presenta una evaluación para determinar los puntos de conmutación de modo de transmisión óptimos en el estándar MBMS para diferentes ambientes de propagación inalámbrica.

Además, dado que MBMS se puede utilizar en topologías de Red de Frecuencia Única (SFN, Single Frequency Networks), que tienen la propiedad de ''ganancia de red'', también se determina el ahorro de potencia de transmisión adicional que se obtiene en esta configuración.[R Tamayo, 2014]. Una transmisión multicast puede ser implementada utilizando Unicast o Broadcast. Sin embargo, estas soluciones no son eficientes, enviar datos a todos los nodos de la red para alcanzar a un subconjunto puede producir un desperdicio grande de recursos.

Esta situación es mostrada en la Figura 2.1, donde el nodo 0 desea transmitir a los nodos 2, 3 y 6, pero también transmite a otros nodos que no desean la información, como el nodo 4.

Realizar una secuencia de Unicast también puede ser indeseable. El principal motivo nuevamente es el desperdicio de recursos utilizados.

Por ejemplo, los caminos 0 a 2 y 0 a 3 comparten el enlace que conecta los nodos 0 y 1. En este caso, el mismo dato atravesaría el enlace dos veces.

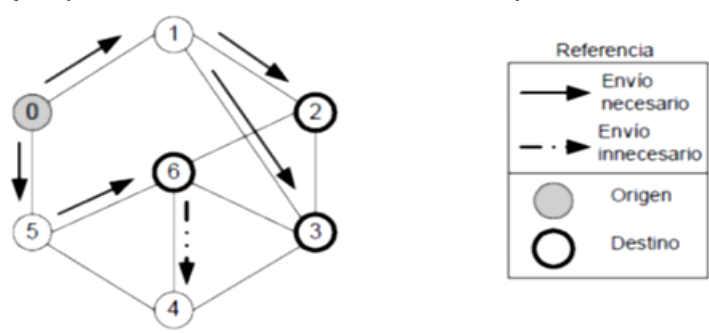

<span id="page-22-0"></span>*Figura 2. 1 Ejemplo de Utilización de Broadcast para Realizar Multicast*

*Fuente: [R Tamayo, 2014]*

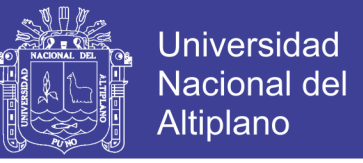

<span id="page-23-1"></span>*Figura 2. 2 Una Secuencia de Conexiones Unicast para Realizar Multicast*

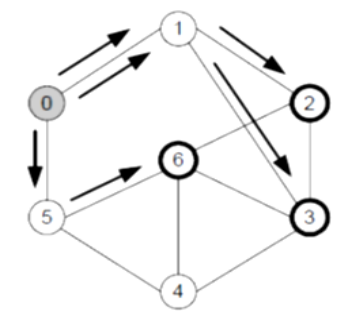

*Fuente: [R Tamayo, 2014]*

La estructura apropiada para realizar multicast es el árbol. Dicha estructura consta de un nodo fuente desde el cual cada uno de los nodos destinos puede ser alcanzado, a través de un solo camino. Es decir, consiste en un grafo sin ciclos.

De esta forma, el árbol multicast evita el desperdicio de recursos similares a los citados anteriormente. La Figura 2.3 muestra un árbol que puede ser utilizado para la distribución de datos desde el nodo 0 a los nodos 2, 3 y 6. Note que los datos atraviesan los enlaces que pertenecen al árbol una sola vez. Además, no se producen envío sin necesarios de datos.

<span id="page-23-2"></span>*Figura 2. 3 Un árbol Multicast con origen en 0 y destino 2, 3 y 6*

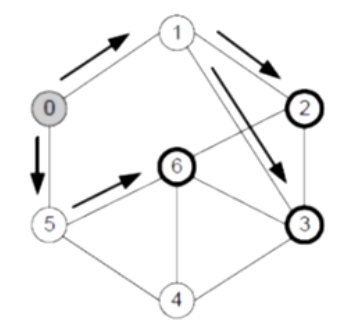

*Fuente: [R Tamayo, 2014]*

#### <span id="page-23-0"></span>**2.2.2. Métricas de Utilización de Multicast**

La construcción del árbol Multicast más adecuado, con raíz en el nodo origen y alcanzando cada uno de los nodos destinos a través de un camino

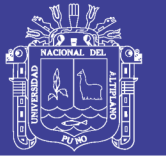

es llevada a cabo por el algoritmo de enrutamiento Multicast. Este puede optimizar distintas métricas. Además, la aplicación para la cual se construye el árbol puede tener diversos requerimientos de QoS como retardo máximo de extremo a extremo limitado, retardo medio acotado o ancho de banda mínimo requerido para llevar a cabo la transmisión. En general, los algoritmos de enrutamiento Multicast actuales deben considerar más de una métrica al construir un árbol. A continuación se presentan las distintas métricas que deben ser consideradas en la ingeniería de tráfico Multicast. [R Tamayo, 2014]

#### <span id="page-24-0"></span>**2.2.3. Utilización Máxima de los Enlaces**

Uno de los objetivos principales de la ingeniería de tráfico Multicast es encontrar los caminos con la capacidad adecuada entre el nodo origen y el conjunto de nodos destinos, evitando el congestionamiento en la red y balanceando la carga en la misma. En la práctica, el enfoque tradicional utilizado para lograr dichos objetivos es el enrutamiento a través de los caminos con menor utilización de los enlaces, donde la utilización de un enlace se define como el tráfico que fluye a través de él dividido su capacidad, y la utilización máxima de un camino  $(α<sub>p</sub>)$  como la utilización de su enlace más utilizado. [R Tamayo, 2014].

En estados en los que la red está sobrecargada, el enrutamiento a través de dichos enlaces evita la congestión de los mismos, reduce la pérdida de paquetes y el retardo total. Además, disminuye la probabilidad de rechazos de posteriores solicitudes de tráfico. Dado que los algoritmos de enrutamiento Multicast deben conectar el nodo origen con cada uno de los destinos, es deseado que el árbol Multicast esté compuesto por aquellos

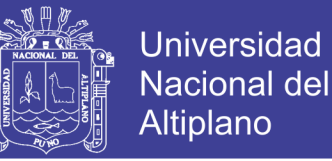

enlaces de menor utilización. Esto es, si la utilización máxima de los enlaces de un árbol es definido como la utilización de su enlace más utilizado o utilización máxima de sus enlaces ( $α<sub>T</sub>$ ), se desea hallar el árbol que minimice αT.

# <span id="page-25-0"></span>**2.2.4. Retardo Medio y Retardo Máximo de Extremo a Extremo**

La forma tradicional a optimizar las métricas de retardo (delay) medio (DA) y retardo máximo de extremo a extremo (DM) es en rutando a través del camino de menor retardo.

La extensión natural al caso multicast es la transmisión a través del árbol compuesto por los caminos de menor delay desde el nodo fuente a los nodos destinos. Dicho árbol es conocido como el árbol del camino más corto (ShortestPathTree SPT). La Figura 2.4 ilustra dicha solución para el mismo grupo multicast. El par de números sobre cada enlace corresponde al retardo y al costo del mismo. DA está dado por la suma de los retardos de los caminos a cada uno de los nodos destinos dividido el número de nodos destinos. Note que, con estos valores de retardo, el árbol de costo mínimo tiene  $D_M$ =71 y  $D_A$ =41.8, mientras que el SPT tiene  $D_M$  = 23 y  $D_A$ =16.8. El retardo máximo y el retardo medio del árbol de costo mínimo son tan elevados que dicha solución podría no ser de utilidad para aquellas aplicaciones sensibles a estas métricas. En contrapartida, el costo del árbol de la Figura 2.4 es de apenas 28, mientras que el costo del SPT es 40. Claramente, existe una relación de compromiso entre estas métricas. [R Tamayo, 2014].

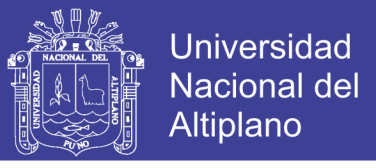

<span id="page-26-1"></span>*Figura 2. 4 Árbol multicast optimo cuando solo DA, es considerado. Ct=40, Da=16.8 y Dm=23.*

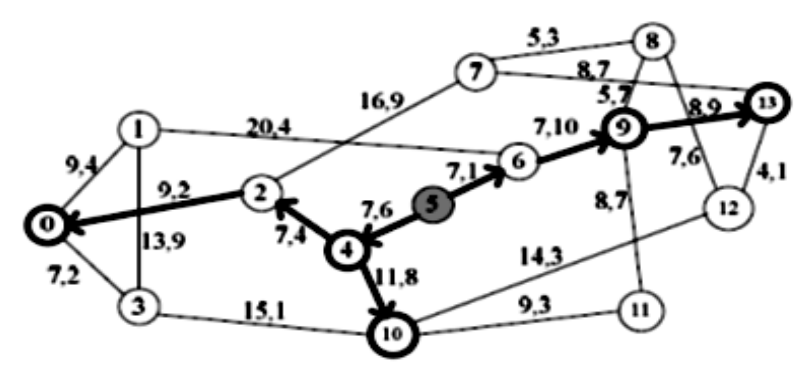

*Fuente: [R Tamayo, 2014]*

#### <span id="page-26-0"></span>**2.2.5 Enfoque Multiobjetivo**

La optimización simultánea de varios objetivos en los problemas de ingeniería de tráfico Multicast, como la utilización máxima de los enlaces, el costo del árbol Multicast, el retardo de máximo y el retardo medio con lleva a soluciones en las que los objetivos presentan conflictos entre sí; es decir, la mejora en uno conduce a un deterioro en el otro.

Aunque la mayoría de los problemas de enrutamiento en redes de computadoras involucran este tipo de situaciones, las propuestas computacionales presentadas hasta la fecha se limitan a convertir el problema de objetivos múltiples en uno en que existe un solo objetivo.

Esta reducción es debida a los modelos matemáticos empleados y puede realizarse de varias maneras. Por ejemplo, priorizando uno de los objetivos y utilizando los restantes como restricciones, o generando un objetivo compuesto, otorgando pesos a cada uno de ellos, de forma a optimizar la suma ponderada de los mismos. De todos modos, ninguna de estas reducciones refleja fielmente al problema y, por tanto, tampoco otorga soluciones completamente satisfactorias.

En problemas de optimización multiobjetivo en redes de computadoras,

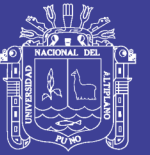

resulta evidente la existencia de múltiples soluciones y la imposibilidad de decidir cuál de ellas es mejor si se consideran todos los objetivos al mismo tiempo. Se dice que las soluciones de un problema con objetivos múltiples son óptimas cuando ninguna otra solución, en todo el espacio de búsqueda, es superior a ellas cuando se tienen en cuenta todos los objetivos al mismo tiempo, i.e. ningún objetivo puede mejorarse sin degradar algún otro objetivo. Esto ha sido mostrado en los ejemplos de la Sección 1.4, donde se ha mostrado que  $α<sub>T</sub>$ ,  $C<sub>T</sub>$ ,  $D<sub>A</sub>$  y  $D<sub>M</sub>$  pueden estar en conflicto entre sí. Al conjunto de estas soluciones óptimas se conoce como soluciones Pareto óptimas.

Su nombre les fue dado en honor al ingeniero y economista Wilfredo Pareto, quien fue el primero en definir un nuevo criterio de optimalidad para los problemas en los que existen múltiples objetivos a optimizar, y existen conflictos al realizar la optimización simultánea de los mismos.

A partir de este concepto se establece, como requisito para afirmar que una situación es mejor que otra, el que en ella no se empeore nada, pero se mejore a alguno.

En caso contrario, según Pareto, para decidir se requiere un juicio no objetivo de valor y la ciencia no puede guiarnos.

#### <span id="page-27-0"></span>**2.2.6. La Convergencia de Ethernet y Multicast**

Actualmente y debido a la nueva ola del video sobre IP algunas tecnologías se ponen de moda, incluso aquellas que siempre fueron conocidas por su nombre y se mencionan habitualmente sin que la mayoría de los involucrados tenga una idea más o menos clara de los conceptos fundamentales.[[Blázquez,](javascript:__doLinkPostBack() 2005].

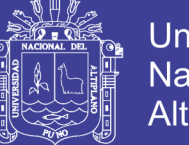

Puntualmente estoy hablando del afamado Multicast, y la idea de que podamos explicar algunos de estos conceptos fundamentales que nos aclaren un poco el panorama.

La mejor manera que conozco para definir este concepto es mostrando primero que cosa no es, dado que ejemplificando se logra comprender rápidamente lo básico.

Conocemos la forma del paquete IP tradicional, en donde algunos de los campos más relevantes en los encabezados son la sourceaddress (dirección del dispositivo de origen del paquete) y la destination address (dirección del destinatario del paquete).

<span id="page-28-0"></span>Ambos son de 32 bits y deben estar correctamente dispuestos para que se realice correctamente la entrega de los datos.

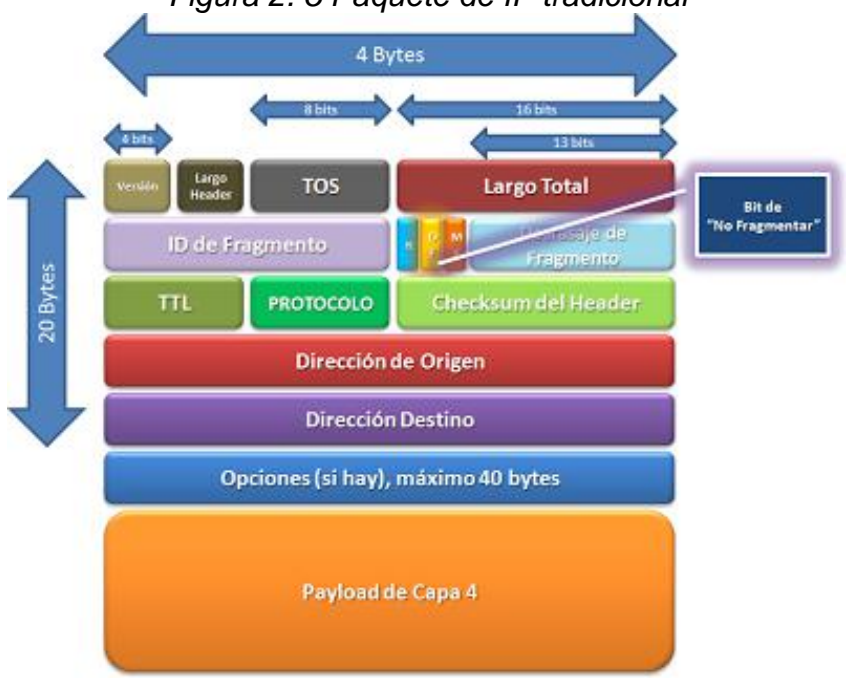

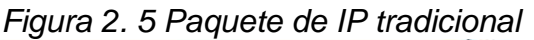

*Fuente: [[Blázquez,](javascript:__doLinkPostBack() 2005]*

Ahora bien, seguramente conocemos a las dos formas estrella de la entrega de paquetes.

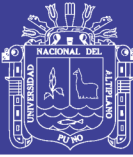

### <span id="page-29-0"></span>**2.3. MARCO CONCEPTUAL**

#### <span id="page-29-1"></span>**2.3.1. Unicast**

Un equipo quiere transmitir uno o varios paquetes a un único destino, por lo que completa los campos del encabezado de capa 3 con su dirección IP en el sourceaddress y la dirección IP del destinatario en el destination address. Con esto se logra una comunicación entre dos equipos en forma de un stream de datos en un solo sentido.

El ejemplo más claro de esto es cuando usamos el correo postal, en donde tenemos un único remitente y un único destinatario de la carta en cuestión.

Cuando el destinatario me quiera responder, utilizará otro sobre y cambiará las direcciones de remitente y destinatario de manera acorde para que el nuevo mensaje pueda volver al origen, creando finalmente la comunicación de dos vías.

<span id="page-29-2"></span>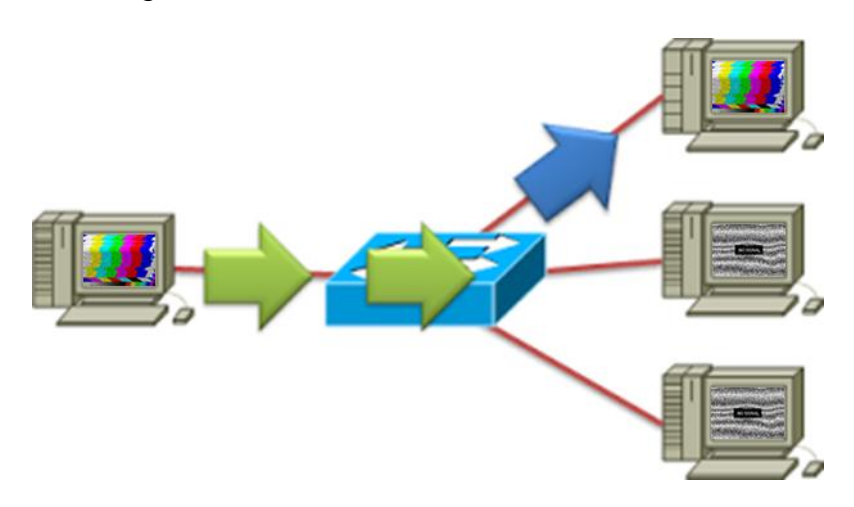

*Figura 2. 6 Modo de Transmisión de Unicast* 

*Elaboración Propia* 

No olvide citar esta tesis

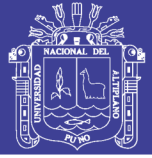

#### <span id="page-30-0"></span>**2.3.2. Broadcast**

El broadcast es una comunicación desde uno a todos, en donde los encabezados del paquete IP son completados con una serie de unos binarios en la parte de host (donde la máscara de red es 0 en formato binario) y los dispositivos intermediarios comprenden que deben reenviar dicho paquete a todos los puertos activos dentro del dominio de broadcast al que pertenece el remitente.

Esto tiene como contrapartida la necesidad de que todos los hosts que reciben el mensaje deban procesarlo debido a que en la dirección de destino no existe un único destinatario, sino una suerte de código que se interpreta como "A quien corresponda".

Un ejemplo de lo cotidiano sería una persona que quiere hacer publicidad y va por la calle arrojando panfletos que anuncian su negocio. Sus empleados van dejando copias en cada puerta de cada casa, y cualquier persona que ve un papel puede llegar a entender que es el destino del mensaje, por lo que deberá desdoblarlo, leerlo e interpretarlo y posiblemente eliminarlo al ver que es propaganda o bien interesarse por el aviso y llamar para pedir el producto o el servicio en cuestión.

Más allá de cualquiera de estos casos, debemos tener en cuenta que muchos papeles desperdigados en la calle o en las casas es basura, y aunque finalmente existan algunos interesados en recibir dicha información, generalmente muchos otros integrantes de la ciudad (el dominio de broadcast) tuvieron que perder tiempo agachándose a juntar el papel, leyéndolo, entendiéndolo y descartándolo.

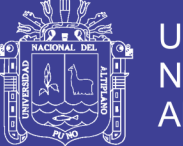

Universidad Nacional del Altiplano

Por esto queda claro que mientras menos broadcast exista en la red, mejor va a ser la performance, y cuando hablamos de dominios de broadcast nos referimos a la ciudad en el ejemplo real (a nadie le va a interesar una propaganda de un servicio que se ofrece solo en otra ciudad) y de los routers en el ejemplo de networking (los routers no transmiten broadcast entre sus interfaces).

<span id="page-31-1"></span>*Figura 2. 7 Modo de Transmisión de Broadcast*

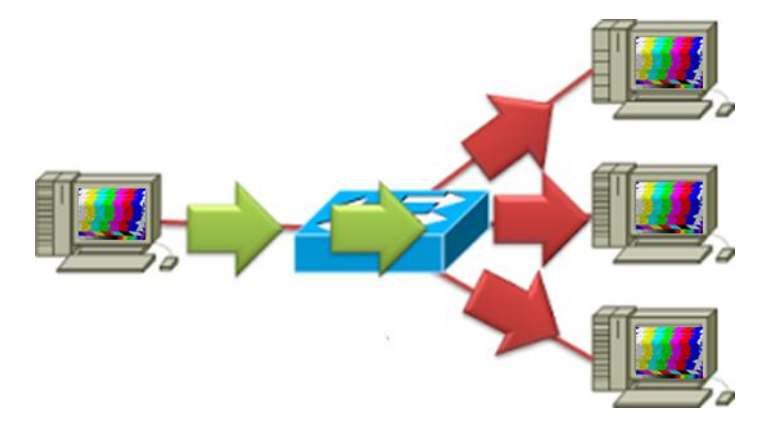

*Elaboración Propia*

#### <span id="page-31-0"></span>**2.3.3 Multicast**

Como se imaginarán, Multicast es una mezcla de los dos ejemplos anteriores, en donde un mensaje se transmite entre un origen y un grupo de destinos que activamente solicitaron recibir dicha información.

En su ejemplo más básico, un equipo que forma parte de una subred de n equipos en total quiere transmitir cierta información a un grupo de m equipos (m =< n-1) que utilizan un protocolo llamado IGMP para avisar a los equipos intermediarios que quieren unirse a ese grupo de escucha para recibir dicha información.

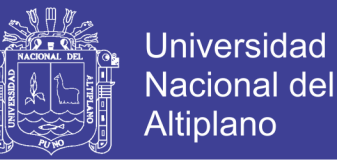

En un ejemplo muy malo se podría decir que ese grupo de m equipos se ponen la misma dirección IP (una dirección IP especial de clase D, llamada IP de grupo) y entonces logran recibir los datos destinados a esa dirección.

La ventaja de esto es que el host de origen envía una única copia de la información y son los dispositivos intermedios (routers, switches, etc) los que se encargan de copiar esos paquetes a todos los puertos en el camino de los dispositivos que enviaron mensajes de IGMP.

Con esto se logra que el emisor no deba mantener una conversación de dos vías con cada receptor, y se logra efectivamente una comunicación de tipo uno a muchos e incluso que podría ser de muchos a muchos donde (como siempre aclaramos) muchos pueden no ser todos.

#### *Figura 2. 8 Modo de Transmisión de Multicast*

<span id="page-32-0"></span>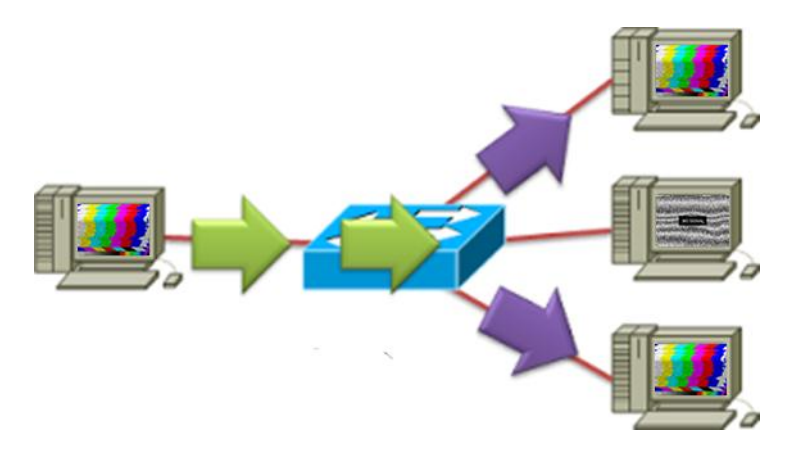

*Elaboración Propia*

Como vimos en la sección anterior, Unicast no escala cuando se debe enviar la misma información a muchos destinos dado que el ancho de banda requerido se multiplica por la cantidad de receptores de la información.

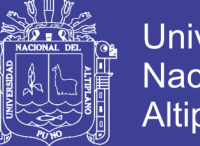

Por otro lado si usamos Broadcast, los receptores no pueden estar atrás de un router dado que estos no los transmiten. Además estamos generando una carga intensiva en los dispositivos de red y desperdiciando ancho de banda.

Ahora bien, necesariamente tengo que aclarar un par de conceptos que son naturalmente elementales y en una magnitud tal que la mayoría de la gente nunca se detiene a pensar. Estoy hablando de la relación entre el direccionamiento de capa 2 y capa 3.

Conocemos perfectamente que a nivel de capa 3 una dirección IPv4 tiene una longitud de 32 bits y una dirección de capa 2 (MAC) del famoso protocolo Ethernet tiene 48 bits.

Es evidente que debemos contar con algo que relacione unívocamente cada una de estas direcciones dado que son de distinto tamaño y no es un requerimiento necesario que sean iguales.

<span id="page-33-0"></span>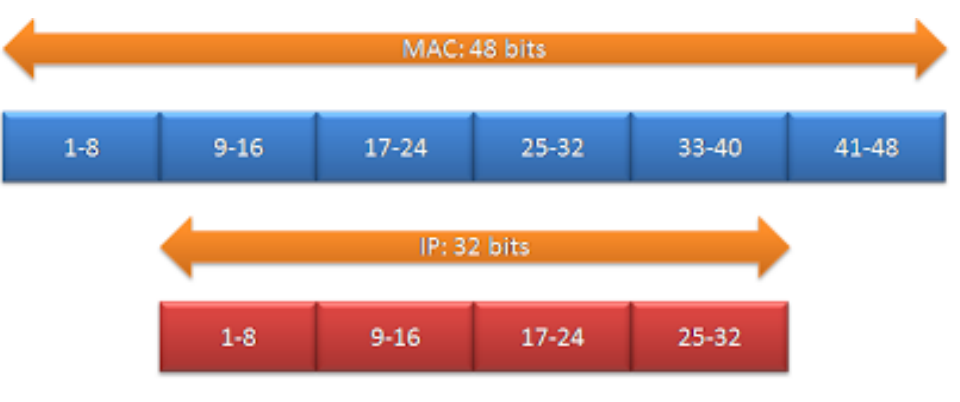

*Figura 2. 9 Tipos de Direcciones de Mac e IP*

*Fuente: http://blog.capaocho.net* 

En el caso de IPv4 existe un protocolo llamado ARP que se encarga de armar una "tabla de equivalencias" en cada host, que contiene direcciones IP y sus correspondientes MAC asociadas.

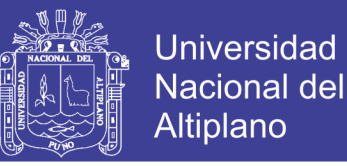

Los equipos cuando quieren mandar información a otro host conocen la dirección IP de destino (generalmente obtenida por consultas DNS) y al momento de poner la información en los cables, deben armar los encabezados de la capa de enlace de datos y por ende, deben conocer la dirección MAC de destino.

En multicast IPv4, existe una relación entre las direcciones MAC y las direcciones de grupo (IP's de clase D).

<span id="page-34-0"></span>Supongamos el ejemplo de un servidor que envía un streaming a una LAN:

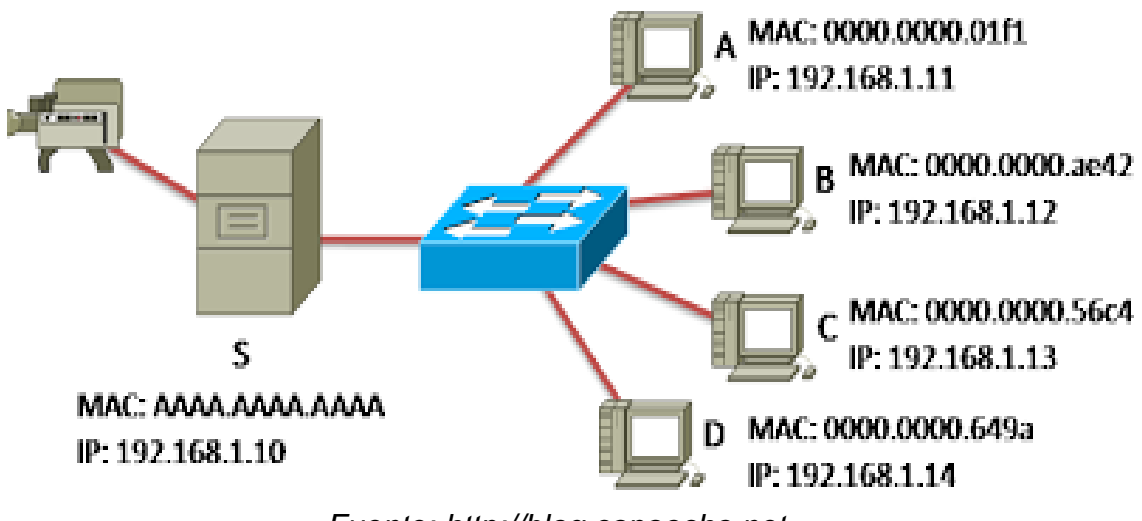

*Figura 2. 10 Servidor que envía un streaming a una LAN*

*Fuente: http://blog.capaocho.net* 

Cuando el servidor quiere usar Unicast y enviar datos a la PC D, arma los paquetes de la siguiente manera:

Capa 3:

IP Origen: 192.168.1.10

IP Destino: 192.168.1.14

Capa 2:

MAC Origen: aaaa.aaaa.aaaa

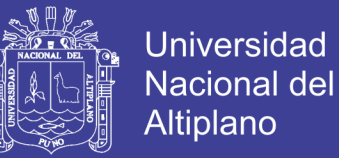

#### MAC Destino: 0000.0000.649a

Ahora imaginemos, que si seguimos el mismo ejemplo con Multicast a la dirección de grupo 239.1.1.10 tendríamos:

Capa 3:

IP Origen: 192.168.1.10

IP Destino: 239.1.1.10

Capa 2:

MAC Origen: aaaa.aaaa.aaaa

AC Destino: ¿?

¿A qué dirección MAC debe enviar las tramas?

Es evidente que no puede ser ninguna MAC de alguno de los equipos, porque si no la información se transformaría en Unicast, dado que el switch replicaría la trama en un único puerto. Esto me lleva a citar una frase:

Antes de que exista Unicast, Multicast o Broadcast en capa 3, debe existir en capa 2.

Todos los hosts deben acordar una dirección MAC común que puedan utilizar para recibir las tramas dirigidas al grupo de multicast 239.1.1.10.

Y no solo eso, sino que también el switch debe comprender que esa dirección MAC no se va a guardar como perteneciente a un solo puerto, sino a varios.

Verán ahora que la MAC en cuestión no se negocia, sino que se calcula según lo que veremos a continuación.

La IEEE registró un OUI que es el prefijo de todas las direcciones MAC relacionadas con direcciones IPv4.

Dicho prefijo es: 01:00:5e
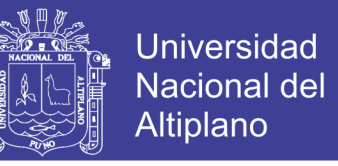

*Figura 2. 11 Uso del Bit en 1 para Multicast*

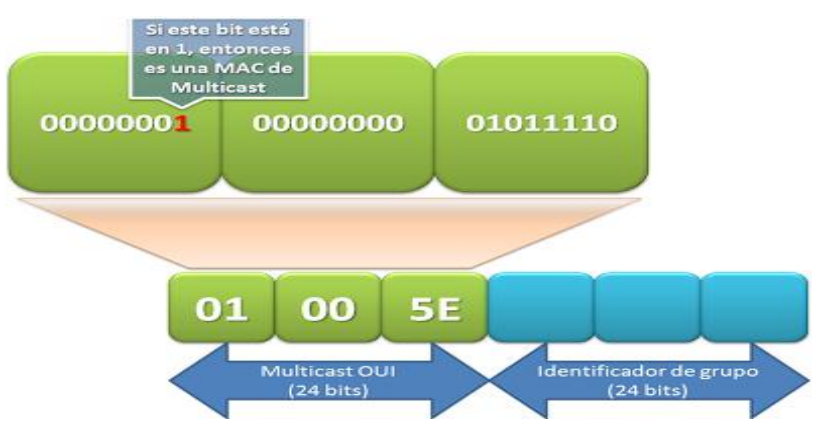

*Fuente: http://blog.capaocho.net* 

Verán el bit marcado en rojo, este es el bit menos significativo del byte más significativo de la dirección MAC (el último bit del primer byte en criollo) y determina que la MAC es de multicast. Cuando los switches ven este bit en 1 en cualquier dirección MAC entienden que no deben almacenar esa dirección en la tabla CAM dado que debe ser reenviada a varios puertos.

Ahora bien, sabemos que se calcula una dirección MAC de multicast en base a un OUI fijo y a la dirección de grupo, pero la problemática a la que nos enfrentamos es que una dirección IP tiene 32 bits y solo nos restan 24 de la dirección MAC, por lo que no podremos directamente pegar los bits de la dirección de grupo en la MAC dado que no nos alcanza el espacio. En cambio, podemos realizar el siguiente análisis:

Las direcciones de clase D se utilizan para multicast comprenden el rango desde la 224.0.0.0 a la 239.255.255.255, por lo que podemos ver que cualquier dirección que está dentro de ese rango tiene la forma:

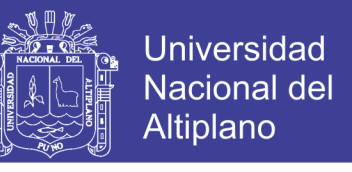

*Figura 2. 12 Direcciones utilizadas para Multicast*

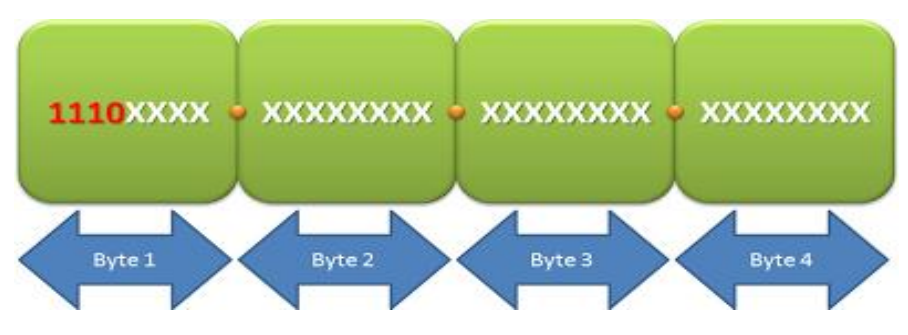

*Fuente: http://blog.capaocho.net* 

Dado que los bits 1110 pasados a decimal son  $128 + 64 + 32 + 0 = 224$  y si el cuarto bit estuviese en 0 se sumarían 16 más y el 240 no está incluido en las clases D.

Si entendemos esto, podemos comprender que como estos bits siempre tienen el mismo valor para direcciones multicast de IPv4, podemos desestimarlos y no incluirlos en nuestra futura dirección MAC de multicast:

*Figura 2. 13 Direcciones utilizadas para Multicast desestimando los 4 primeros bits*

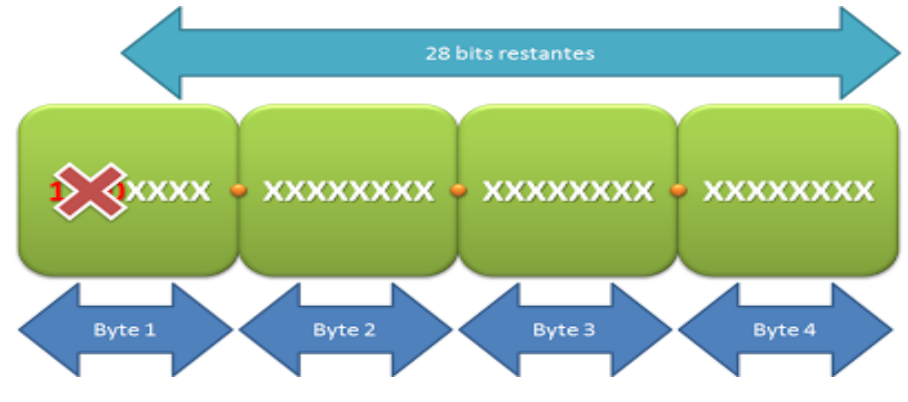

*Fuente: http://blog.capaocho.net* 

Ahora tenemos 28 bits para almacenar y 24 bits disponibles. Ya nos estamos acercando a nuestra meta.

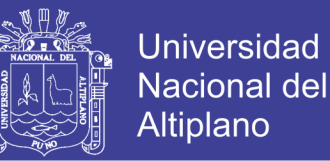

Lo que la gente de la IEEE pensó es en desestimar los bits 4 a 8 del primer byte y el primer bit del segundo byte y transformarlos en un único bit con valor cero.

En otras palabras:

Tomar los 5 bits que quedan en el primer byte incluyendo el primero del byte

2.

Reemplazarlos por un solo bit en cero.

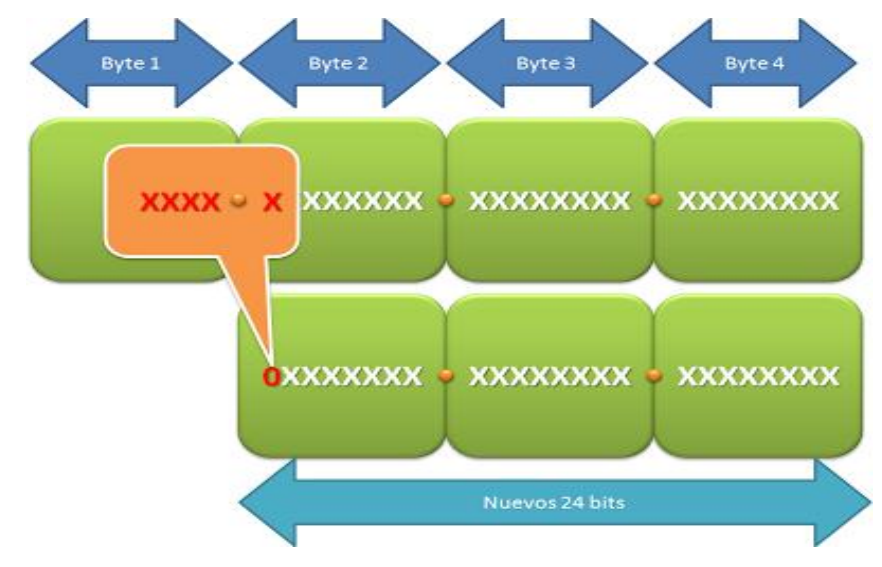

*Figura 2. 14 Direcciones utilizadas para Multicast reemplazando el bits 0*

*Fuente: http://blog.capaocho.net* 

Ahora sí... trasladamos los 24 bits a la dirección MAC de multicast.

|    |    |                        | 01011110  | 00000000                                                        | 00000001 |
|----|----|------------------------|-----------|-----------------------------------------------------------------|----------|
| XX | XX | $[0-7]X$ $\frac{8}{9}$ | <b>5E</b> | 00                                                              | 01       |
|    |    |                        |           | MAC de multicast calculada según una dirección de grupo en IPv4 |          |

*Figura 2. 15 Direcciones utilizadas para Multicast utilizando MAC*

*Fuente: http://blog.capaocho.net* 

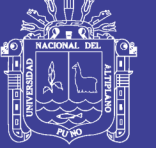

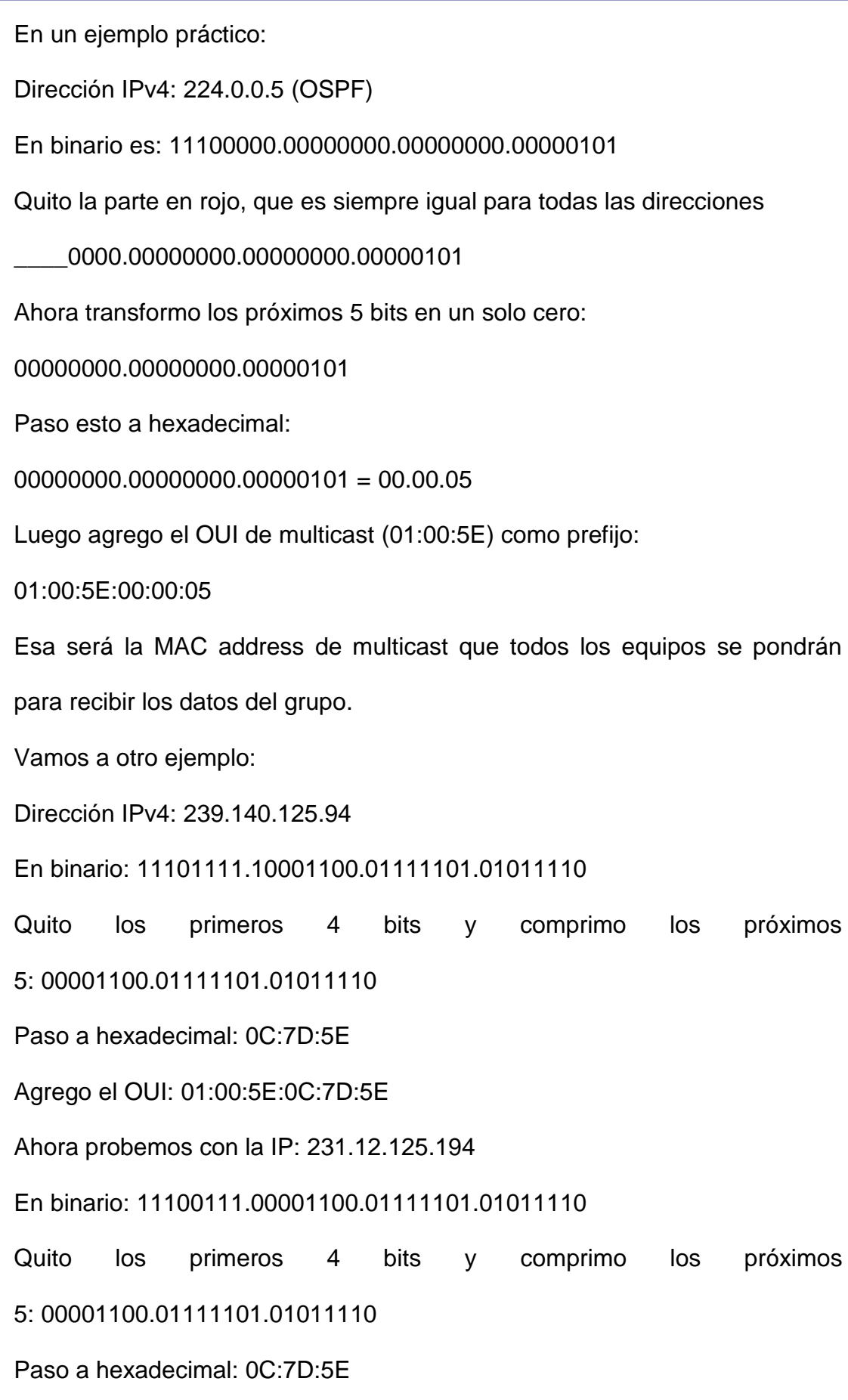

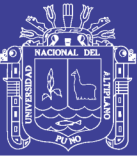

Agrego el OUI: 01:00:5E:0C:7D:5E <-- ¡¡¡ES LA MISMA QUE CALCULAMOS ANTES!!! ¿Qué pasó?

Cuando nosotros comprimimos los 5 bits en un solo valor en cero, estamos pisando 2^5 bits, por lo que 32 valores de direcciones IP van a corresponder a una única MAC.

Según vimos en el primer y la segunda sección de multicast, es posible transmitir información a un determinado grupo de equipos.

También analizamos que el origen de los datos necesita enviar una única copia y luego los dispositivos intermedios (routers, switches) se encargarán de crear una copia en cada puerto donde se encuentre conectado un cliente que desea recibir el tráfico de multicast.

Pero antes de llegar a esto debemos razonar lo siguiente:

Sabemos que los switchesethernet no guardan direcciones MAC de multicast en su tabla CAM, dado que nunca se origina una trama con una dirección de multicast como dirección de origen.

También sabemos que si una trama con dirección de destino de capa dos no se encuentra aprendida (no existe en la tabla CAM), el switch hace flooding (copia la trama en todos los puertos de la VLAN salvo en el que la originó).

Esto nos lleva a que según este modelo el tráfico de multicast pasa a ser muy parecido al tráfico de broadcast, la CAM tiene información y por ende los paquetes van hacia todos los hosts.

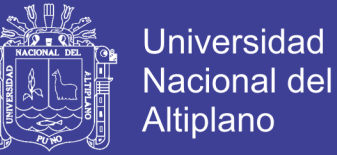

### **CAPITULO III**

## **MATERIALES Y MÉTODOS**

### **3.1 REQUERIMIENTO PARA LA RED ETHERNET UTILIZANDO**

### **MULTICAST**

- RouterCisco Modelo 2811 (4)
- Switch Cisco Modelo 2960 (1)
- Software VLC Media Player
- Software Argus (Software De Monitorización)
- Procesador PowerEdgeModelo R620

### **3.1.1 Router Cisco Modelo 2811**

El Cisco 2811 cambia la naturaleza de las comunicaciones corporativas de las oficinas sucursales. Hoy en día, las redes IP corporativas necesitan llevar a cabo muchas tareas. Más aun, las organizaciones necesitan no solo comunicaciones rápidas, sino también comunicaciones seguras.

Además, las infraestructuras IP pueden ahora llevar señales de voz y video, una excelente manera de mejorar la productividad y disminuir costos.

El Cisco 2811 con los servicios avanzados de IP Cisco IOS incluye 64 MB Flash/ 256 MB DRAM, AIM-VPN: EPII.PLUS Enhanced. Performance DES, 3DES, AES y la compresión VPN y el cifrado (AIM)

#### **CARACTERÍSTICAS**

- MPN: CISCO2811.
- Tipo de dispositivo: Router.

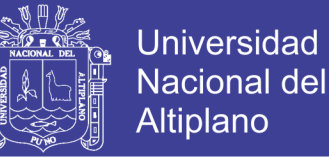

- Factor de forma: Externo modular 1U.
- Anchura: 43,8 cm, 43,82 cm.
- Profundidad: 41,7 cm, 41,66 cm.
- Altura: 4,5 cm, 4,45 cm.
- Peso: 6,4 Kg.
- Memoria RAM: 256 MB (instalados) / 768 MB (max) DDR SDRAM, 256 MB (instalados) / 760 MB (max) – DDR SDRAM.
- Memoria Flash: 64 MB (instalados) / 256 MB (max).
- Protocolo de interconexión de datos: Ethernet, Fast Ethernet.
- Red / Protocolo de Transporte: IPSec.
- Protocolo de Gestión remota: SNMP 3.
- Indicadores de Estado: Actividad de enlace, alimentación.
- Protección firewall, cifrado del hardware, soporte de MPLS, Diseño modular, protección firewall, criptografía 128 bits, cifrado del hardware, asistencia técnica.
- VPN, soporte de MPLS, filtrado de URL, cifrado de 256 bits.
- Cumplimiento de normas: IEEE 802.3af.

*Figura 3. 1 Routers Cisco 2811 parte posterior*

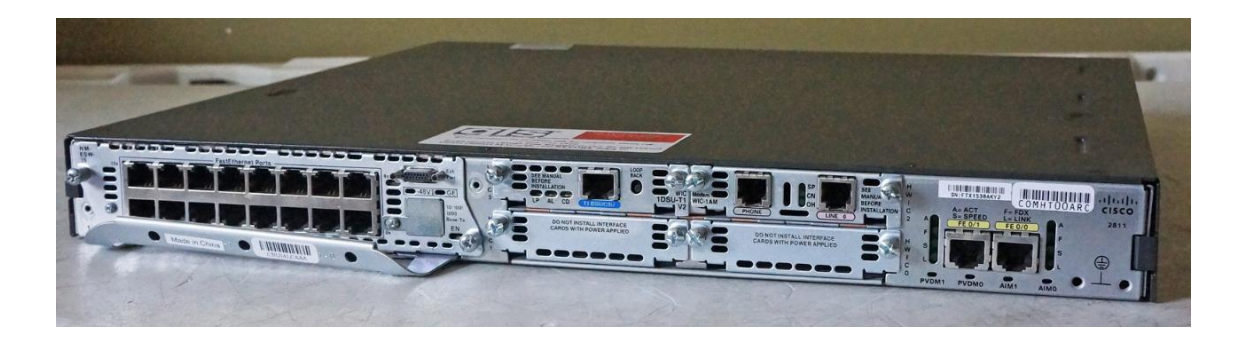

*Fuente: http://www.cisco.com* 

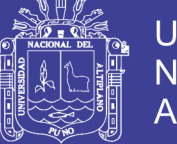

### **3.1.2. Switch Cisco Modelo 2960**

Fácil de utilizar y actualizar, estas configuraciones fijas Fastswitches de acceso Ethernet de Capa 2 ofrecen capacidades de defensa amenaza superiores y Capa 3 enrutamiento estático básico con 16 rutas. También ofrecen:

- 2x1GE enlace ascendente
- 24, y 48 Fast configuraciones de puertos Ethernet
- QoS avanzada, que limitan la velocidad, las listas de control de acceso (ACL), la gestión de IPv6, y los servicios de multidifusión
- IEEE 802.3af PoE con hasta 15,4 W por puerto para un máximo de 48 puertos

#### **Fácil de Configurar, Operar y Administrar**

- Una amplia gama de funciones de software para hacer las operaciones de negocio fácil, altamente segura y sostenible, y ayudar a ofrecer una experiencia de red sin fronteras
- Cisco Smart Install para simplificar el despliegue
- Cisco Auto Smartports para automatizar la configuración de dispositivos

#### **Mejor Protección y Ahorro Inversión**

- [La tecnología Cisco EnergyWise](http://translate.googleusercontent.com/translate_c?depth=1&hl=es&prev=search&rurl=translate.google.com.pe&sl=en&u=http://www.cisco.com/en/US/products/ps10195/index.html&usg=ALkJrhjjH11BNCAurBVZM1alKQNyqAy_bg) para promover el ahorro de energía
- Los menores costos totales de propiedad de la empresa, medianas y grandes redes de sucursales con opciones de conectividad competitiva, seguridad y capacidades QoS
- Garantía de hardware limitada de por vida

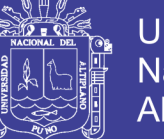

#### **RESUMEN DE ESPECIFICACIONES**

| <b>Total de 10 / 100Ethernet</b> 24 o 48 |                         |
|------------------------------------------|-------------------------|
| <b>Puertos</b>                           |                         |
| <b>Uplinks</b>                           | 2x1GE enlace ascendente |
|                                          | $(SFP o 1000BASE-T)$    |
| <b>Flex Stack datos Stacking</b>         | No                      |
| Disponible alimentación PoE              | Hasta 15,4 W por puerto |

*Figura 3. 2 Switch Cisco 2960*

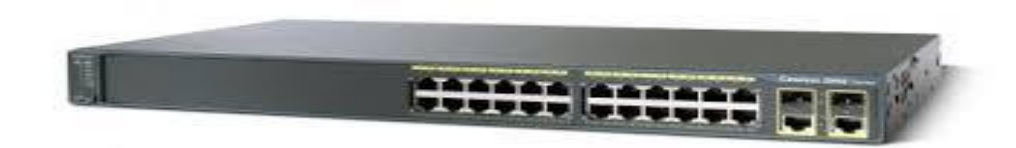

*Fuente: http://www.cisco.com* 

#### **3.1.3. Software VLC Media Player**

VLC media player es un [reproductor multimedia](http://es.wikipedia.org/wiki/Reproductor_multimedia) y [framework](http://es.wikipedia.org/wiki/Framework_multimedia)  [multimedia](http://es.wikipedia.org/wiki/Framework_multimedia) [libre](http://es.wikipedia.org/wiki/Software_libre) y de [código abierto](http://es.wikipedia.org/wiki/Código_abierto) desarrollado por el proyecto [Video LAN.](http://es.wikipedia.org/wiki/VideoLAN) Es un programa multiplataforma con versiones disponibles para muchos sistemas operativos, es capaz de reproducir casi cualquier formato de video sin necesidad de instalar codecs externos y puede reproducir videos en formatos [DVD,](http://es.wikipedia.org/wiki/DVD) [Bluray,](http://es.wikipedia.org/wiki/Bluray) a resoluciones normales, en alta definición o incluso en ultra alta definición o [4K.](http://es.wikipedia.org/wiki/4K)

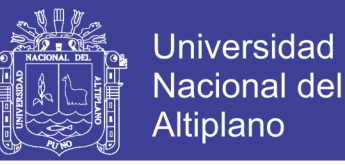

VLC es un reproductor de audio y video capaz de reproducir muchos [códecs](http://es.wikipedia.org/wiki/Códec) y formatos de audio y video, además de capacidad de [streaming.](http://es.wikipedia.org/wiki/Streaming)

Es software libre, distribuido bajo la licencia [GPL.](http://es.wikipedia.org/wiki/Licencia_pública_general_de_GNU)

*Figura 3. 3 Logo de VLC Media*

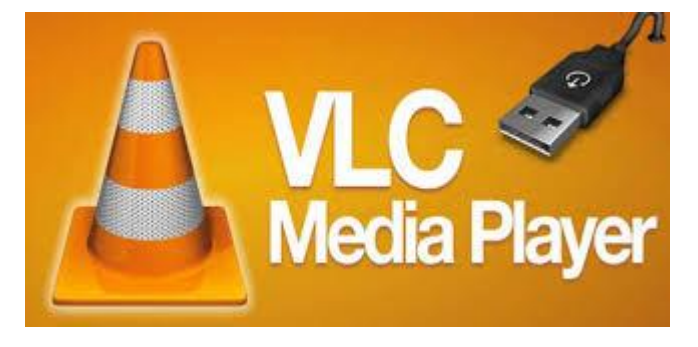

*Fuente: www.softzone.es*

### **3.1.4. Software ARGUS (software de monitorización)**

ARGUS es un [sistema de monitorización de red y](http://translate.googleusercontent.com/translate_c?depth=1&hl=es&prev=search&rurl=translate.google.com.pe&sl=en&u=http://en.wikipedia.org/wiki/Network_monitoring&usg=ALkJrhhZiMhTkEUA4VkJOoa39eb_-PtXWg) aplicación, está diseñado para monitorear el estado de [los servicios de red](http://translate.googleusercontent.com/translate_c?depth=1&hl=es&prev=search&rurl=translate.google.com.pe&sl=en&u=http://en.wikipedia.org/wiki/Network_service&usg=ALkJrhiMzn37JMatQaaBZLx22bCRuZIiQg) [,servidores](http://translate.googleusercontent.com/translate_c?depth=1&hl=es&prev=search&rurl=translate.google.com.pe&sl=en&u=http://en.wikipedia.org/wiki/Server_(computing)&usg=ALkJrhiUaOueucF8BEVddKkX62tDCYyvpA) y otros [equipos de red](http://translate.googleusercontent.com/translate_c?depth=1&hl=es&prev=search&rurl=translate.google.com.pe&sl=en&u=http://en.wikipedia.org/wiki/Network_hardware&usg=ALkJrhhml7Mghqcb-e99KhdAcbhov9nKBA) .

Se enviará alertas cuando detecte problemas; es [un software de código](http://translate.googleusercontent.com/translate_c?depth=1&hl=es&prev=search&rurl=translate.google.com.pe&sl=en&u=http://en.wikipedia.org/wiki/Open-source_software&usg=ALkJrhjvcqKfYQ87DV0tKDf4GPKTKA8AqA)  [abierto](http://translate.googleusercontent.com/translate_c?depth=1&hl=es&prev=search&rurl=translate.google.com.pe&sl=en&u=http://en.wikipedia.org/wiki/Open-source_software&usg=ALkJrhjvcqKfYQ87DV0tKDf4GPKTKA8AqA) escrita completamente en [Perl](http://translate.googleusercontent.com/translate_c?depth=1&hl=es&prev=search&rurl=translate.google.com.pe&sl=en&u=http://en.wikipedia.org/wiki/Perl&usg=ALkJrhirie9f1tKLFbHIjTjnG1cpk769tQ) , y proporciona una interfaz basada en web.

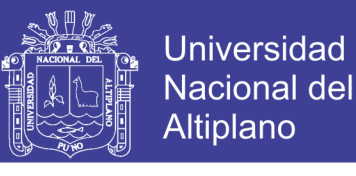

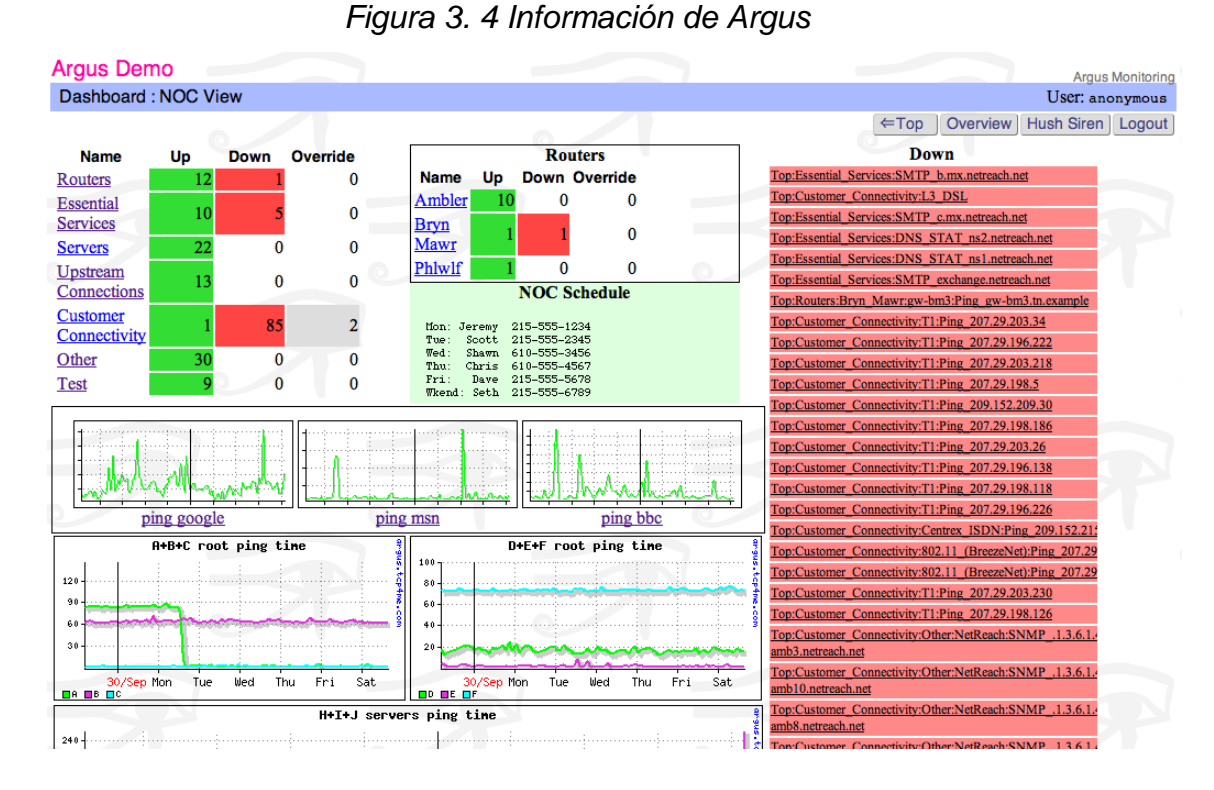

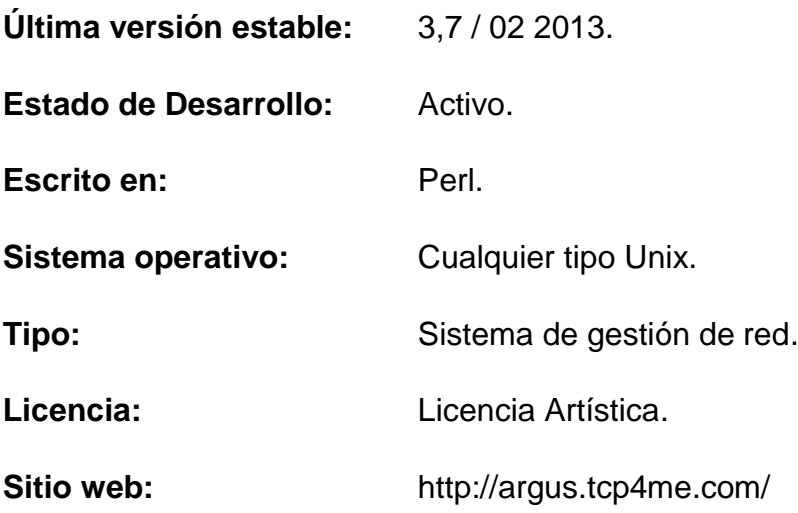

*Fuente: http://argus.tcp4me.com/shots.html*

#### **3.1.5. Procesador Power Edge R620**

Familia de productos de procesadores Intel® Xeon® E5-2600 o E5-  $2600$ 

**Procesador/socket:** 2

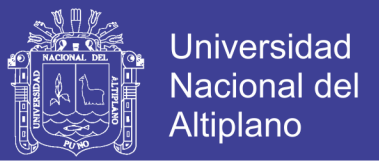

**Interconexióninterna:** 2 Intel Quick Path Interconnect (QPI); 6.4 GT/s; 7.2

GT/s; 8.0 GT/s

**Caché:** 2,5 MB por núcleo; opciones de núcleo: 4, 6, 8, 10, 12

#### **Sistemas Operativos:**

Microsoft® Windows Server® 2012

Microsoft Windows Server 2012 Essentials

Microsoft Windows Server 2008 R2 SP1, x64 (incluye Hyper-V® v2)

Novell® SUSE® Linux Enterprise Server

Red Hat® Enterprise Linux®

#### **Opciones de Virtualización:**

Citrix® XenServer®

VMware® vSphere® ESX™ y ESXi™

Red Hat Enterprise Virtualization®

*Figura 3. 5 Servidor Power Edge R620*

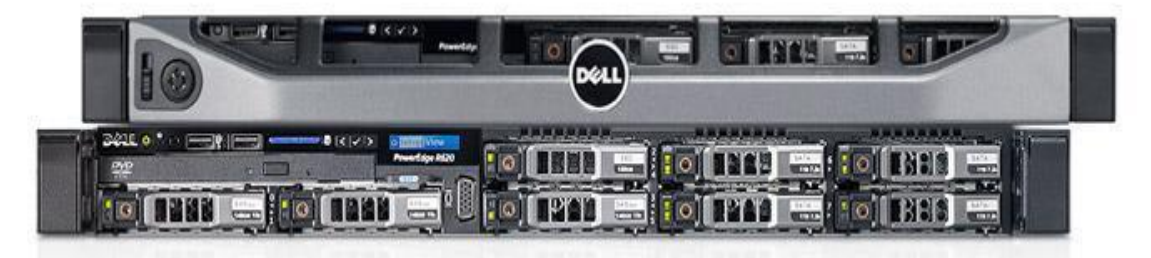

*Fuente: www.dell.com*

### **3.2. METODOLOGÍA EXPERIMENTAL EMPLEADA**

### **3.2.1. Tipo de Investigación**

La presente investigación es de tipo aplicada, pues consiste en el empleo práctico del conocimiento o teorías de los algoritmos multicast y la

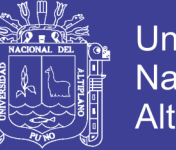

**Universidad** Nacional del Altiplano

teoría de enrutamiento para resolver el problema de velocidad de comunicación en redes de datos.

Así también es diacrónica, pues se investiga problemas en una sucesión de momentos temporales a fin de conocer la evolución del comportamiento del problema en un periodo dado, que permita hacer inferencias, respecto al cambio y sus consecuencias.

#### **3.2.2. Nivel de Investigación**

La presente investigación es exploratoria, descriptiva.

Es exploratoria, porque se examina un tema o problema de investigación poco estudiado, como es el caso de los algoritmos multicast.

Así como también es descriptiva, porque no se da la manipulación de variables, estas se observan y se describen tal como se presentan en la realidad, su metodología es fundamentalmente descriptiva, aunque puede valerse de algunos elementos cuantitativos y cualitativos.

#### **3.2.3. Diseño de Investigación**

La Investigación es de tipo experimental, ya que es un tipo de investigación que usa la [lógica](http://es.wikipedia.org/wiki/L%C3%B3gica) y los principios encontrados en las [ciencias](http://es.wikipedia.org/wiki/Ciencias_naturales)  [naturales.](http://es.wikipedia.org/wiki/Ciencias_naturales)

Los experimentos pueden ser llevados a cabo en el [laboratorio](http://es.wikipedia.org/wiki/Laboratorio) o en la vida real. Aquí se involucran un número relativamente pequeño de redes y su respuesta en parámetros bastante enfocados.

Los experimentos son más efectivos para la investigación explicativa y frecuentemente están limitados a temas en los cuales se puede manipular la situación en la cual las redes se hallan.

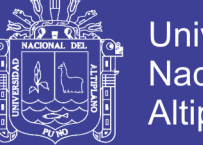

#### **Universidad Nacional del** Altiplano

### **3.2.4. Población**

Debido a que la población es pequeña, redes de routers ya definidas y algunos de los parámetros más saltantes, se ha considerado todo el universo, en consecuencia se toma a toda la población.

### **3.2.5. Topología de la Red**

La imagen de la figura 3. 6, fue obtenida del software PacketTracer solamente se usa para mostrar la topología, no se puede simular Multicast en PacketTracer como se realizó en la investigación, en un laboratorio real.

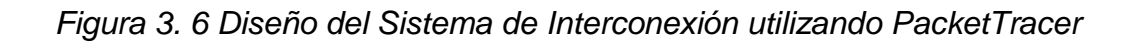

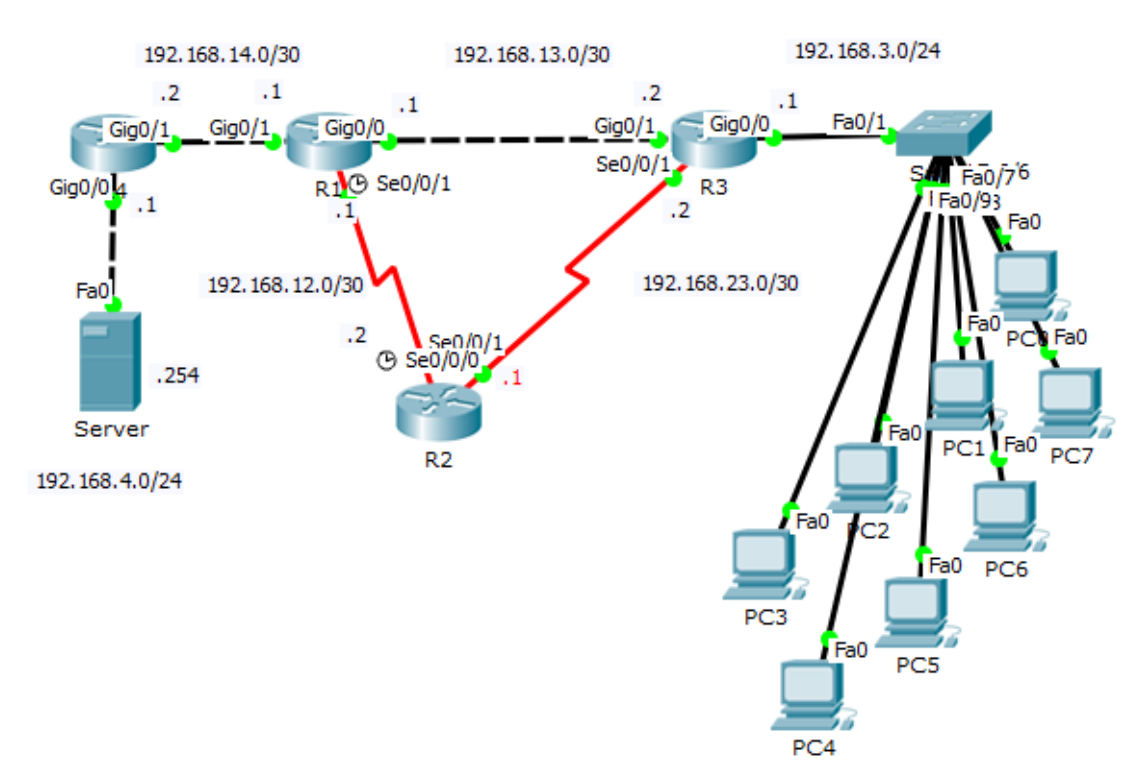

*Fuente: Imagen representada en el Laboratorio Cisco UNA - Puno*

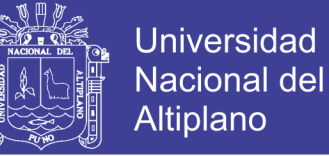

### **CAPITULO IV**

## **RESULTADOS Y DISCUSIÓN**

### **4.1. RESULTADOS**

Para la obtención de los resultados obtenidos en la simulación del proyecto se utilizó la presente configuración de los componentes de la red de datos como se detalla a continuación:

### **4.1.1. Configuración de Router R1**

Current configuration: 1399 bytes ! ! Last configuration change at 20:55:01 UTC Tue Feb 17 2015 version 15.2 service timestamps debug datetimemsec service timestamps log datetimemsec no service password-encryption ! hostname R4 ! boot-start-marker boot-end-marker ! noaaa new-model !

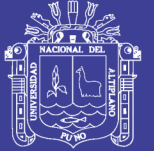

**Universidad Nacional del** Altiplano

```
ipcef
!
!
ip multicast-routing
no ipv6 cef
multilink bundle-name authenticated
!
!
licenseudipid CISCO2901/K9 sn FGL1715113R
!
!
interface Embedded-Service-Engine0/0
noip address
shutdown
!
!
interface GigabitEthernet0/0
ip address 192.168.4.1 255.255.255.0
ippim sparse-dense-mode
duplex auto
speed auto
!
interface GigabitEthernet0/1
ip address 192.168.14.2 255.255.255.252
ippim sparse-dense-mode
```
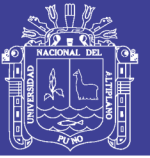

**Universidad Nacional del** Altiplano

```
duplex auto
speed auto
!
interface Serial0/0/0
noip address
shutdown
clock rate 125000
!
interface Serial0/0/1
noip address
shutdown
clock rate 125000
!
routerospf 1
router-id 4.4.4.4
passive-interface GigabitEthernet0/0
network 192.168.4.0 0.0.0.255 area 0
network 192.168.14.0 0.0.0.3 area 0
!
ip forward-protocol nd
!
noip http server
noip http secure-server
!
ippimrp-address 192.168.14.2
```
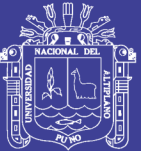

! ! control-plane ! ! line con 0 line aux 0 line 2 no activation-character no exec transport preferred none transport input all transport output pad telnet rlogin lapb-ta mop udptn v120 ssh stopbits 1 linevty 0 4 login transport input all ! scheduler allocate 20000 1000 ! ! End

### **4.1.2. Configuración de Router R2**

Current configuration: 1466 bytes

!

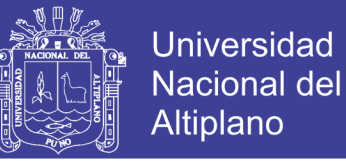

```
! Last configuration change at 21:27:54 UTC Tue Feb 17 2015
version 15.2
service timestamps debug datetimemsec
service timestamps log datetimemsec
no service password-encryption
!
hostname R3
!
boot-start-marker
boot-end-marker
!
!
noaaa new-model
!
ipcef
!
!
ip multicast-routing
no ipv6 cef
multilink bundle-name authenticated
!
!
licenseudipid CISCO2901/K9 sn FGL172825AK
!
!
```
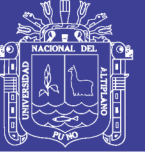

**Universidad Nacional del Altiplano** 

```
interface Embedded-Service-Engine0/0
noip address
shutdown
!
interface GigabitEthernet0/0
ip address 192.168.3.1 255.255.255.0
ippim sparse-dense-mode
duplex auto
speed auto
!
interface GigabitEthernet0/1
ip address 192.168.13.2 255.255.255.252
ippim sparse-dense-mode
duplex auto
speed auto
!
interface Serial0/0/0
noip address
ippim sparse-dense-mode
shutdown
!
interface Serial0/0/1
ip address 192.168.23.2 255.255.255.252
ippim sparse-dense-mode
!
```
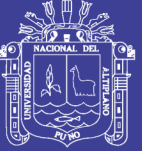

**Universidad Nacional del** Altiplano

```
routerospf 1
router-id 3.3.3.3
passive-interface GigabitEthernet0/0
network 192.168.3.0 0.0.0.255 area 0
network 192.168.13.0 0.0.0.3 area 0
network 192.168.23.0 0.0.0.3 area 0
!
ip forward-protocol nd
!
noip http server
noip http secure-server
!
ippimrp-address 192.168.14.2
!
!
control-plane
!
!
line con 0
line aux 0
line 2
no activation-character
no exec
transport preferred none
transport input all
```
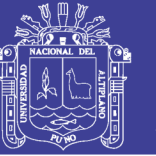

**Universidad Nacional del Altiplano** 

```
transport output pad telnet rlogin lapb-ta mop udptn v120 ssh
stopbits 1
linevty 0 4
login
transport input all
!
scheduler allocate 20000 1000
!
End
4.1.3. Configuración de router R3
Current configuration: 1344 bytes
!
! Last configuration change at 20:57:53 UTC Tue Feb 17 2015
version 15.2
service timestamps debug datetimemsec
service timestamps log datetimemsec
no service password-encryption
!
hostname R2
!
boot-start-marker
boot-end-marker
!
!
```
noaaa new-model

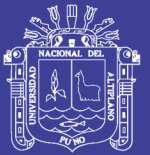

! ipcef ! ! ip multicast-routing no ipv6 cef multilink bundle-name authenticated ! ! licenseudipid CISCO2901/K9 sn FGL172825AU ! ! ! interface Embedded-Service-Engine0/0 noip address shutdown ! interface GigabitEthernet0/0 noip address shutdown duplex auto speed auto ! interface GigabitEthernet0/1 noip address

shutdown

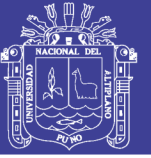

**Universidad Nacional del** Altiplano

```
duplex auto
speed auto
!
interface Serial0/0/0
ip address 192.168.23.1 255.255.255.252
ippim sparse-dense-mode
clock rate 128000
!
interface Serial0/0/1
ip address 192.168.12.2 255.255.255.252
ippim sparse-dense-mode
!
routerospf 1
router-id 2.2.2.2
network 192.168.12.0 0.0.0.3 area 0
network 192.168.23.0 0.0.0.3 area 0
!
ip forward-protocol nd
!
noip http server
noip http secure-server
!
ippimrp-address 192.168.14.2
!
```
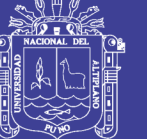

! control-plane ! ! line con 0 line aux 0 line 2 no activation-character no exec transport preferred none transport input all transport output pad telnet rlogin lapb-ta mop udptn v120 ssh stopbits 1 linevty 0 4 login transport input all ! scheduler allocate 20000 1000 ! End **4.1.4. Configuración de Router R4**

```
Current configuration: 1468 bytes
!
! Last configuration change at 21:08:09 UTC Tue Feb 17 2015
version 15.2
```
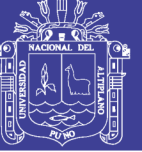

**Universidad Nacional del** Altiplano

```
service timestamps debug datetimemsec
service timestamps log datetimemsec
no service password-encryption
!
hostname R1
!
boot-start-marker
boot-end-marker
!
!
noaaa new-model
!
ipcef
!
!
ip multicast-routing
no ipv6 cef
multilink bundle-name authenticated
!
!
licenseudipid CISCO2901/K9 sn FGL17151127
!
!
interface Embedded-Service-Engine0/0
noip address
```
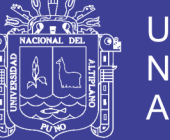

**Universidad Nacional del Altiplano** 

```
shutdown
```
!

```
interface GigabitEthernet0/0
ip address 192.168.13.1 255.255.255.252
ippim sparse-dense-mode
duplex auto
speed auto
!
interface GigabitEthernet0/1
ip address 192.168.14.1 255.255.255.252
ippim sparse-dense-mode
duplex auto
speed auto
!
interface Serial0/0/0
noip address
ippim sparse-dense-mode
shutdown
clock rate 128000
!
interface Serial0/0/1
ip address 192.168.12.1 255.255.255.252
ippim sparse-dense-mode
clock rate 128000
```
!

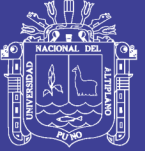

**Universidad Nacional del** Altiplano

```
routerospf 1
router-id 1.1.1.1
network 192.168.12.0 0.0.0.3 area 0
network 192.168.13.0 0.0.0.3 area 0
network 192.168.14.0 0.0.0.3 area 0
!
ip forward-protocol nd
!
noip http server
noip http secure-server
!
ippimrp-address 192.168.14.2
!
!
control-plane
!
!
line con 0
line aux 0
line 2
no activation-character
!
!
control-plane
!
```
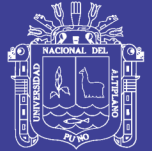

line con 0 line aux 0 line 2 no activation-character no exec transport preferred none transport input all transport output pad telnet rlogin lapb-ta mop udptn v120 ssh stopbits 1 linevty 0 4 login transport input all ! schedulerallocate 20000 1000 ! End

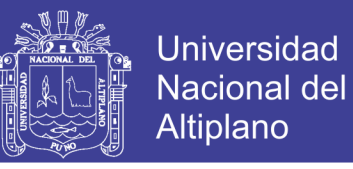

### **4.1.5. Pruebas de Equipo Terminal - Equipo Terminal**

Se ha realizado la prueba de enviar un video desde el terminal (servidor) y se comprueba la llegada al terminal destino, utilizando el Software VLC para la reproducción del video.

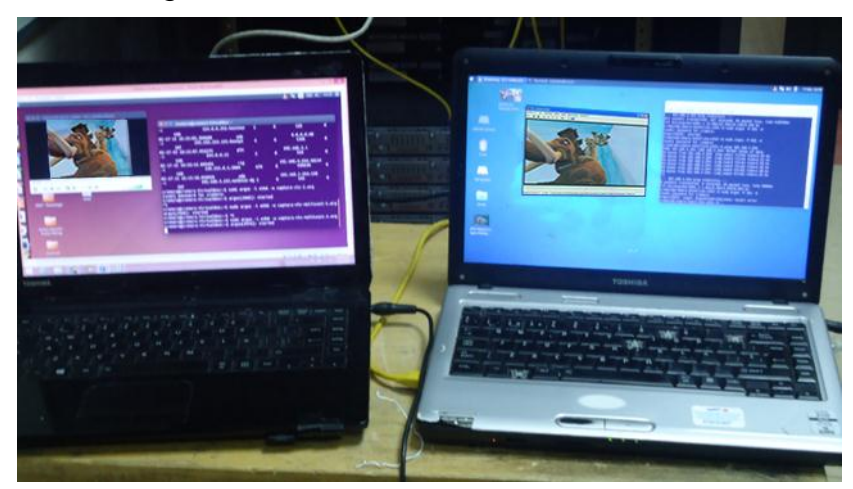

*Figura 4. 1 Pruebas de Servidor – Cliente*

*Fuente: Imagen fotográfica captada en el Laboratorio Cisco UNA - Puno*

### **4.1.6. Pruebas Para Cursar, Voz, Datos y Video**

Se realiza la prueba transmitiendo un video a 5 terminales tal como se

aprecia en la figura 4.2

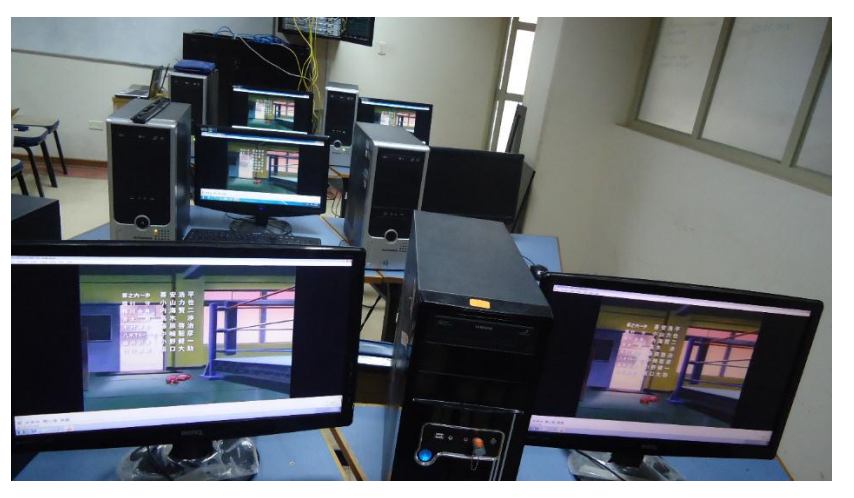

Figura 4. 2 Prueba de transmisión de 1 Video en 5 Clientes

*Fuente: Imagen fotográfica captada en el Laboratorio Cisco UNA - Puno*

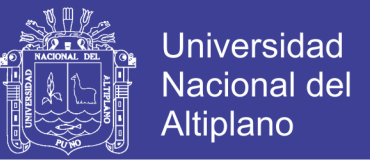

Se realiza la prueba transmitiendo dos videos a 5 terminales tal como se aprecia en la figura 4.3

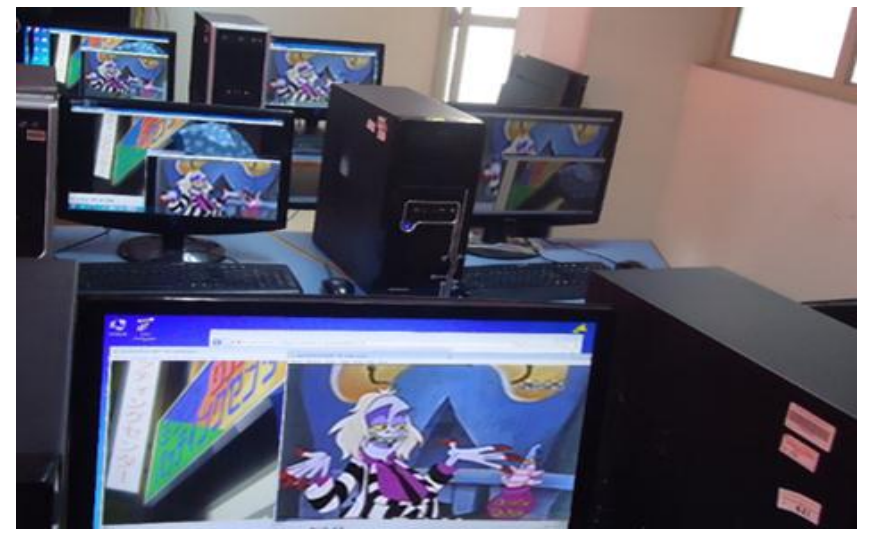

*Figura 4. 3 Prueba de transmisión de 2 Video en 5 clientes*

*Fuente: Imagen fotográfica captada en el Laboratorio Cisco UNA - Puno*

Se realiza la prueba transmitiendo tres videos a 5 terminales tal como se aprecia en la figura 4.4

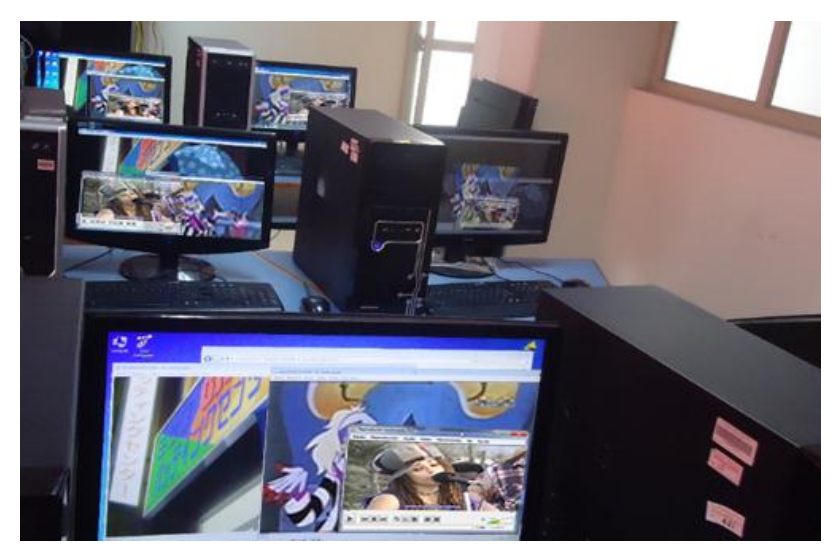

Figura 4. 4 Prueba de transmisión de 3 Videos en 5 clientes

*Fuente: Imagen fotográfica captada en el Laboratorio Cisco UNA - Puno*

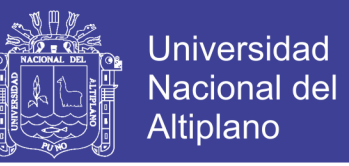

### **4.1.7. Pruebas de Flujos de Datos Mediante Software**

Se realiza la prueba de flujo de datos utilizando el software ARGUS.

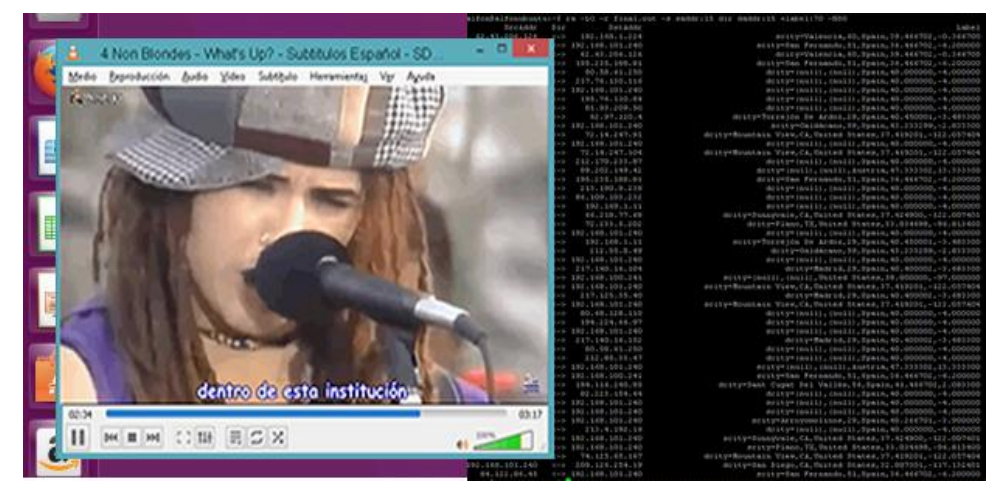

*Figura 4. 5 Prueba de flujo de datos usando VLC*

*Fuente: Imagen fotográfica captada en el Laboratorio Cisco UNA - Puno*

Se utiliza el software VLC para la reproducción del video y el software ARGUS para la obtención de los datos de Flujo.

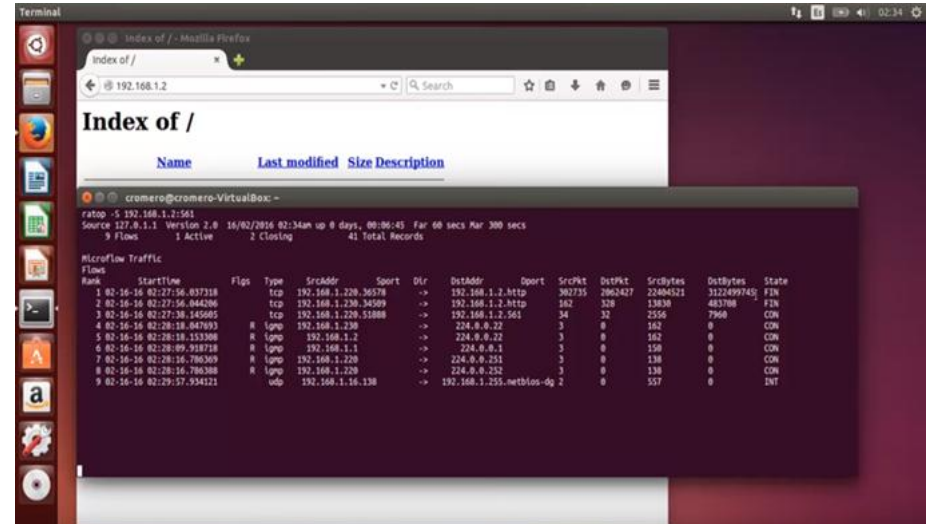

Figura 4. 6 Prueba de flujo de datos usando ARGUS

*Fuente: Imagen fotográfica captada en el Laboratorio Cisco UNA - Puno*

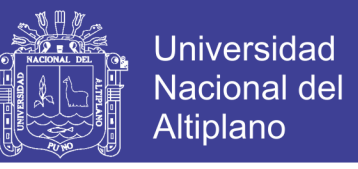

### **4.1.8. Simulación Usando el Laboratorio de Cisco**

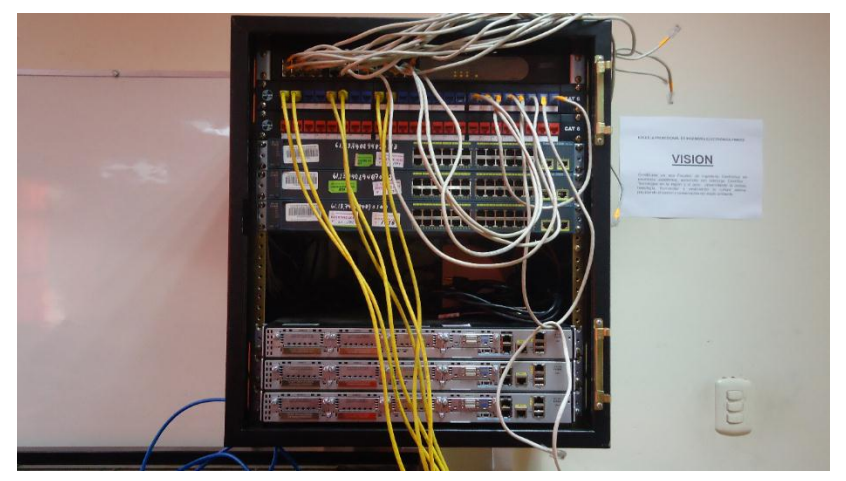

*Figura 4. 7 Patch Panel y Routers del Laboratorio CISCO*

*Fuente: Imagen fotográfica captada en el Laboratorio Cisco UNA - Puno*

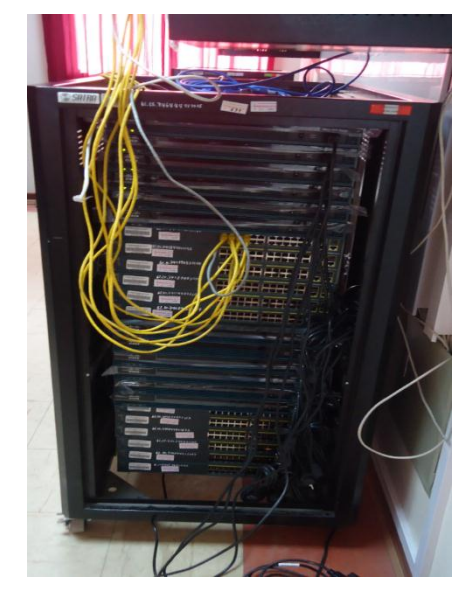

*Figura 4. 8 Routers y Switchs del Laboratorio CISCO*

*Fuente: Imagen fotográfica captada en el Laboratorio Cisco UNA - Puno*

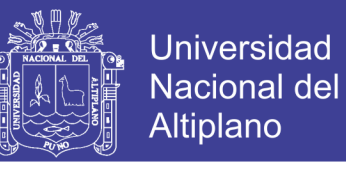

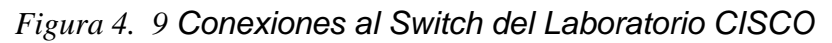

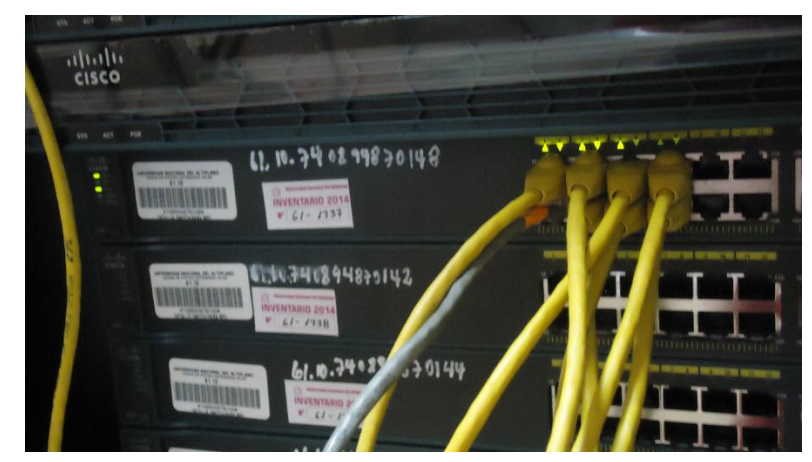

*Fuente: Imagen fotográfica captada en el Laboratorio Cisco UNA - Puno*

*Figura 4. 10 Conexiones a los Routers del Laboratorio CISCO*

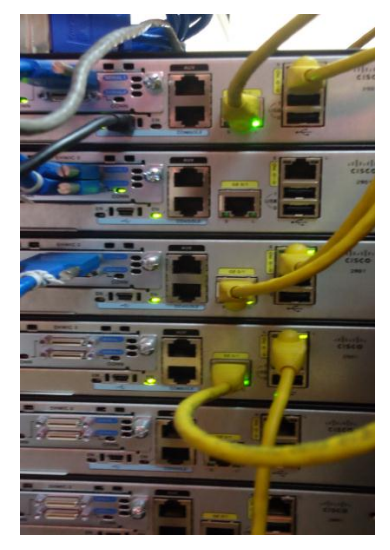

*Fuente: Imagen fotográfica captada en el Laboratorio Cisco UNA - Puno*

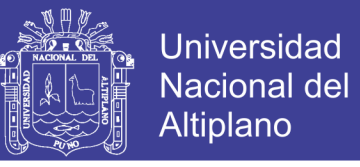

*Figura 4. 11 Conexiones a los Routers del Laboratorio CISCO*

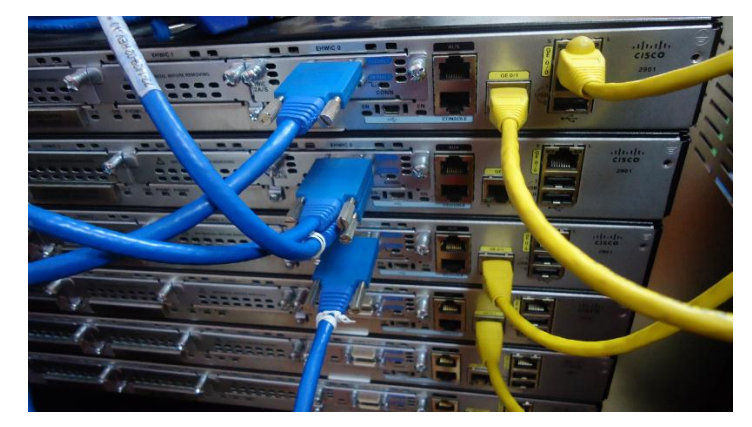

*Fuente: Imagen fotográfica captada en el Laboratorio Cisco UNA - Puno*

*Figura 4. 12 Conexiones a los Routers del Laboratorio CISCO*

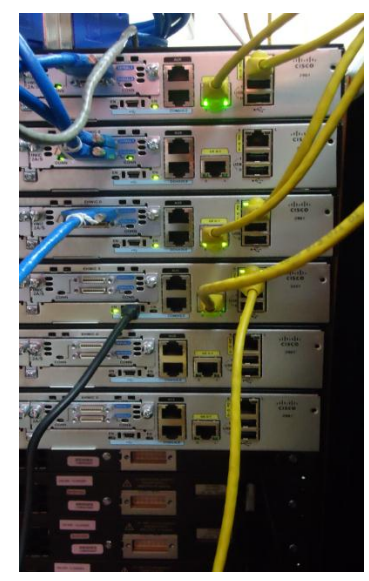

*Fuente: Imagen fotográfica captada en el Laboratorio Cisco UNA - Puno*

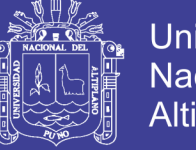

### **4.1.9. Análisis de Calidad de Datos**

Análisis de flujo de los paquetes utilizando el software ARGUS para Linux.

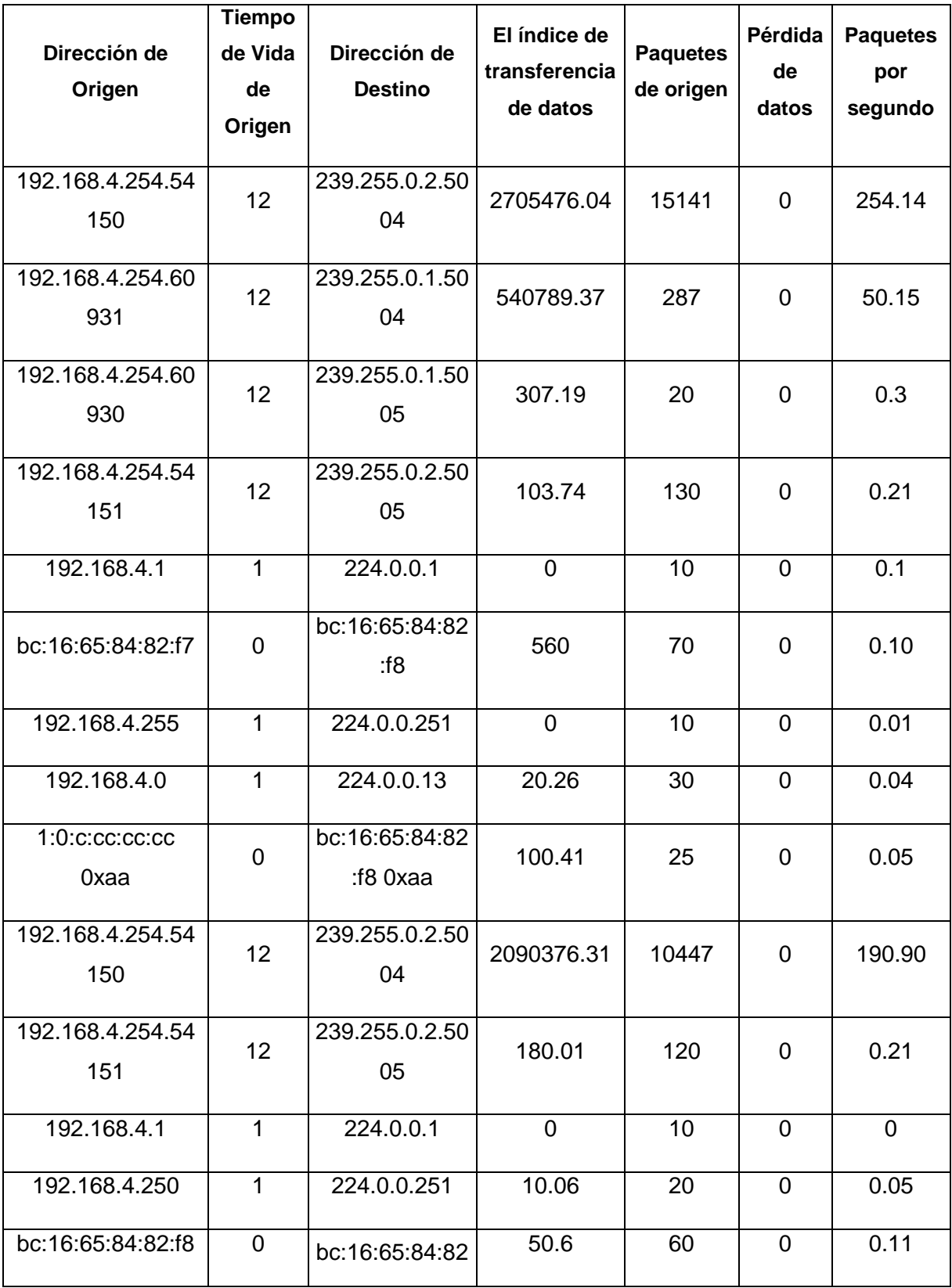
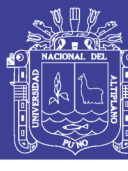

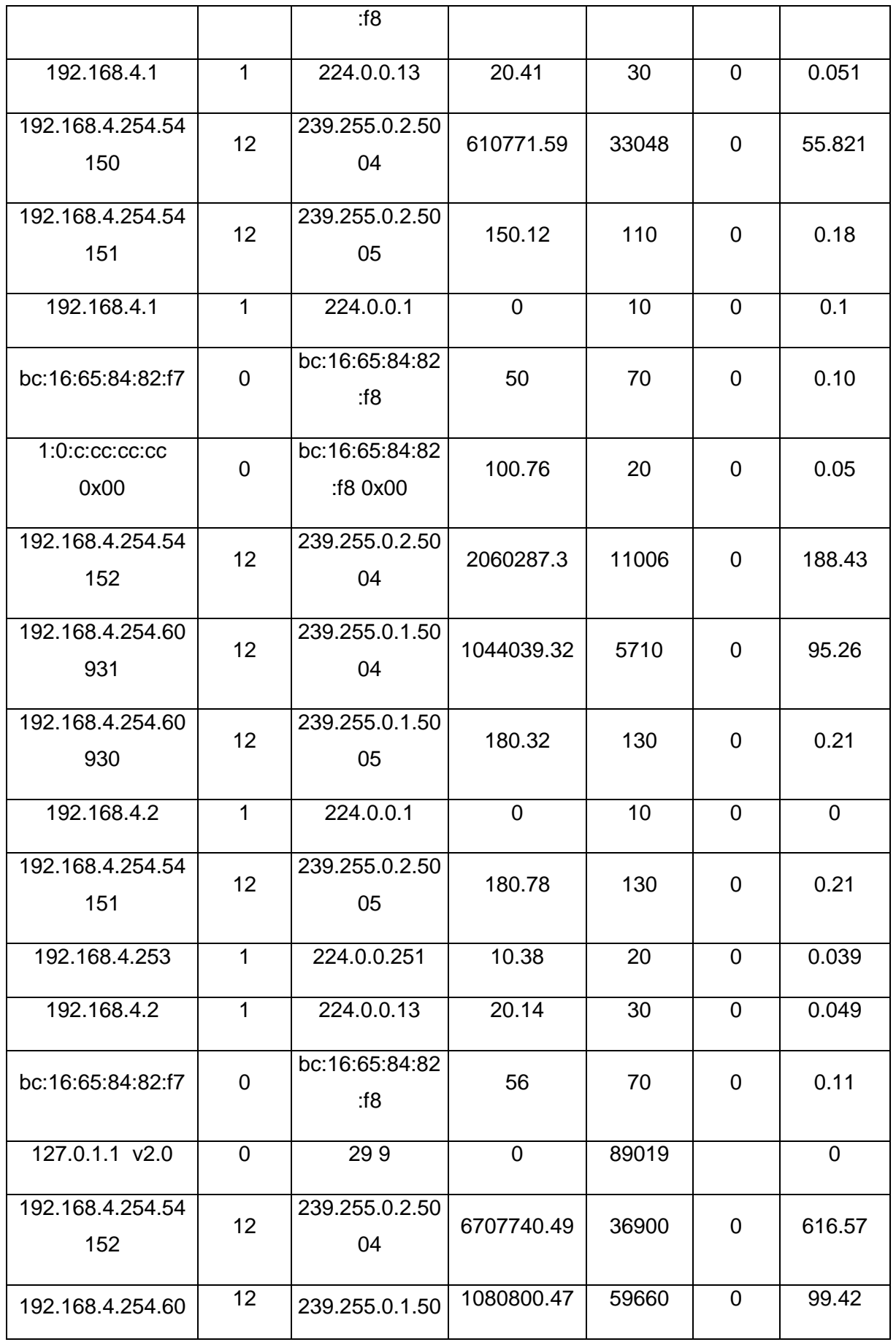

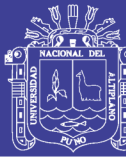

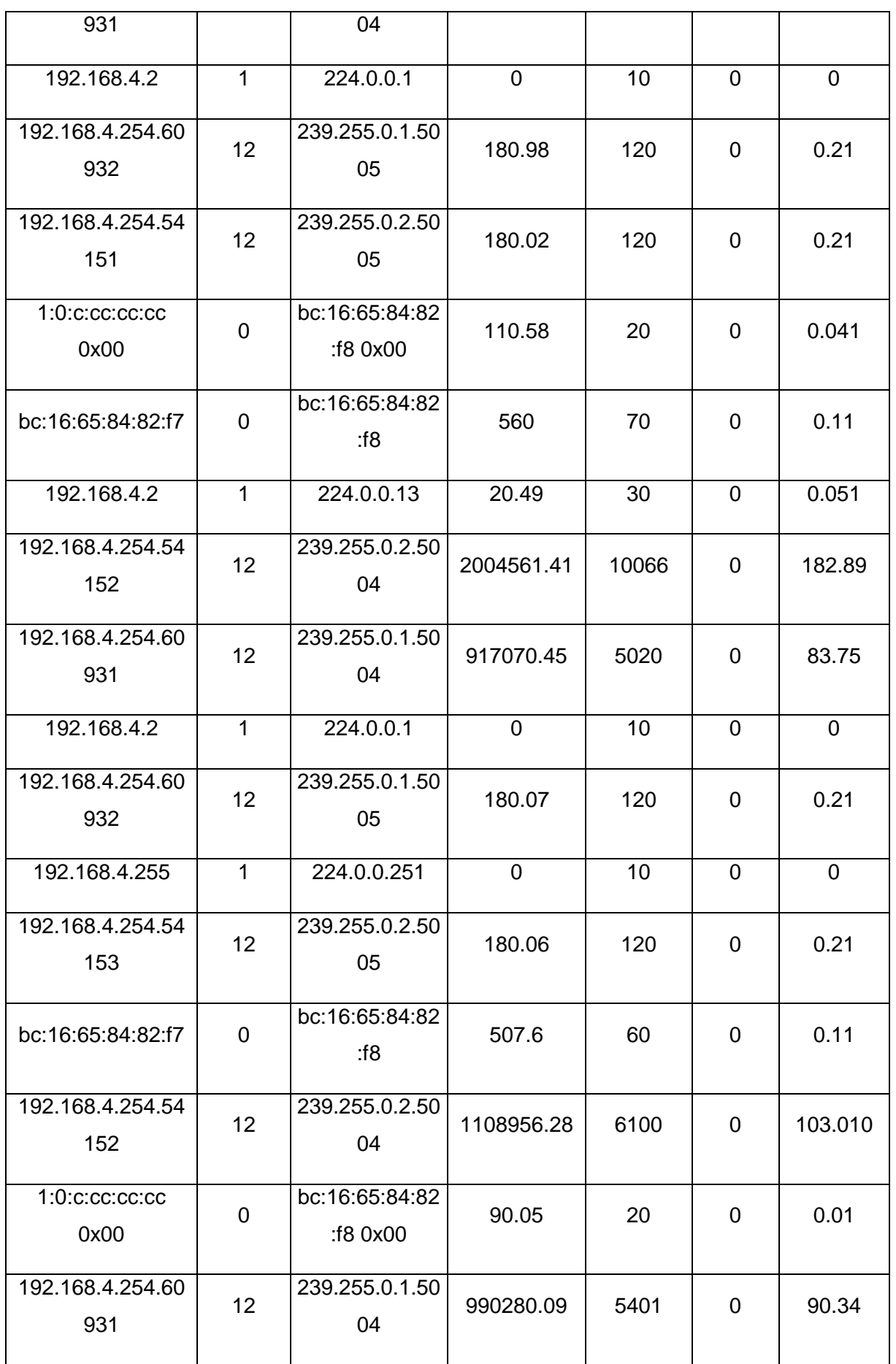

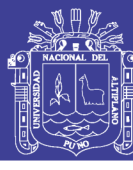

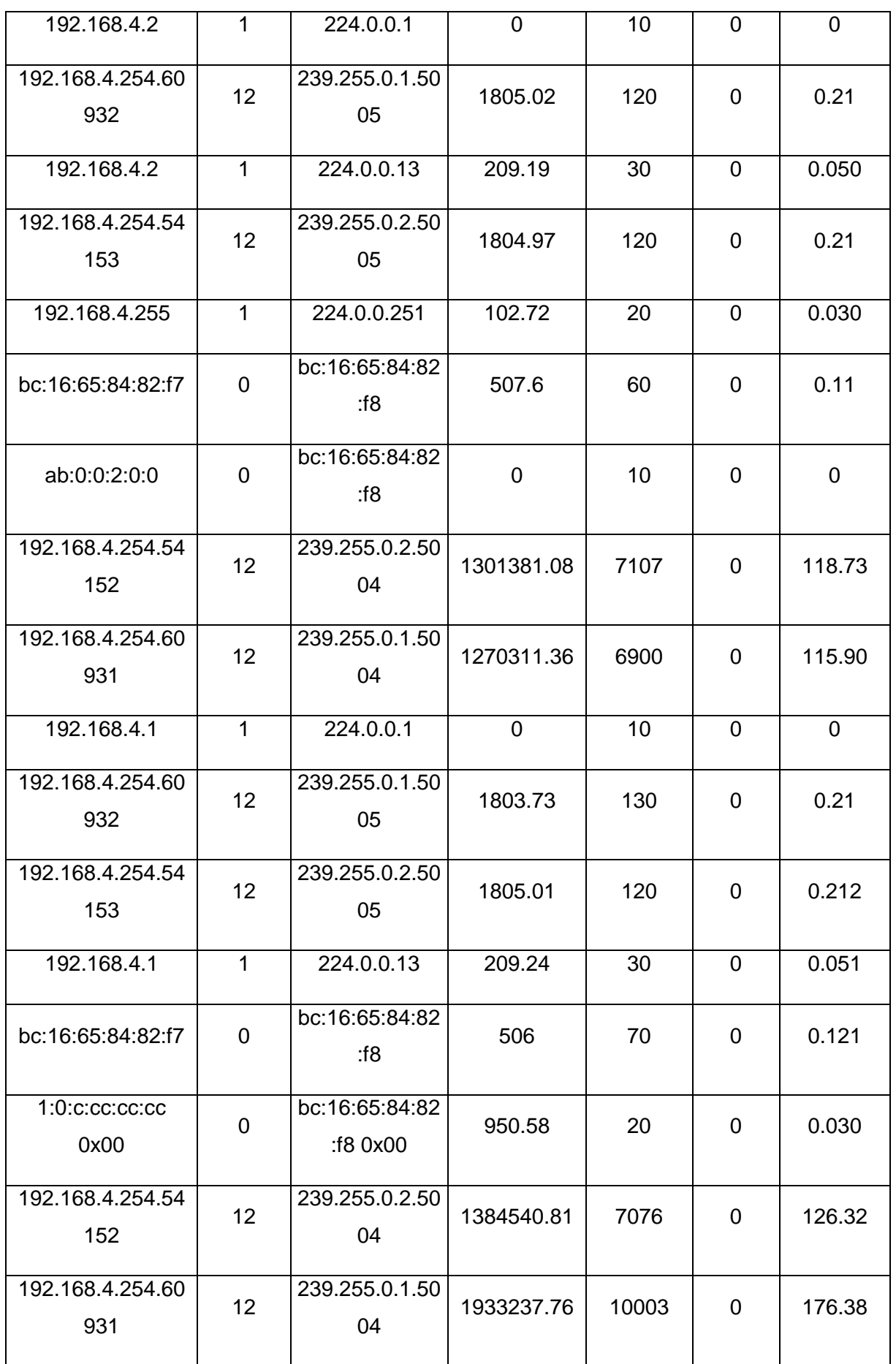

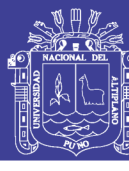

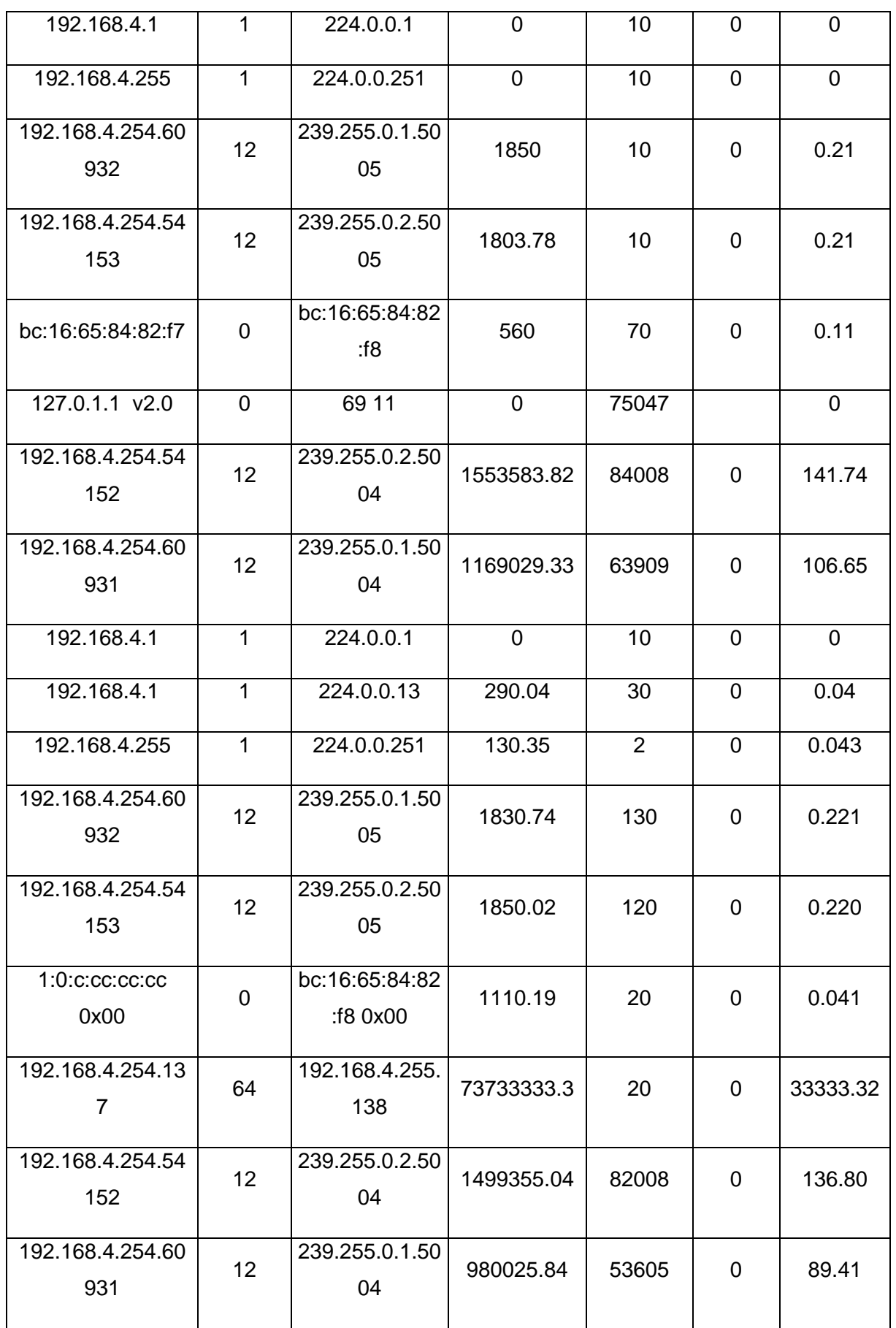

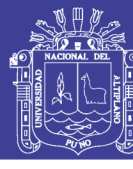

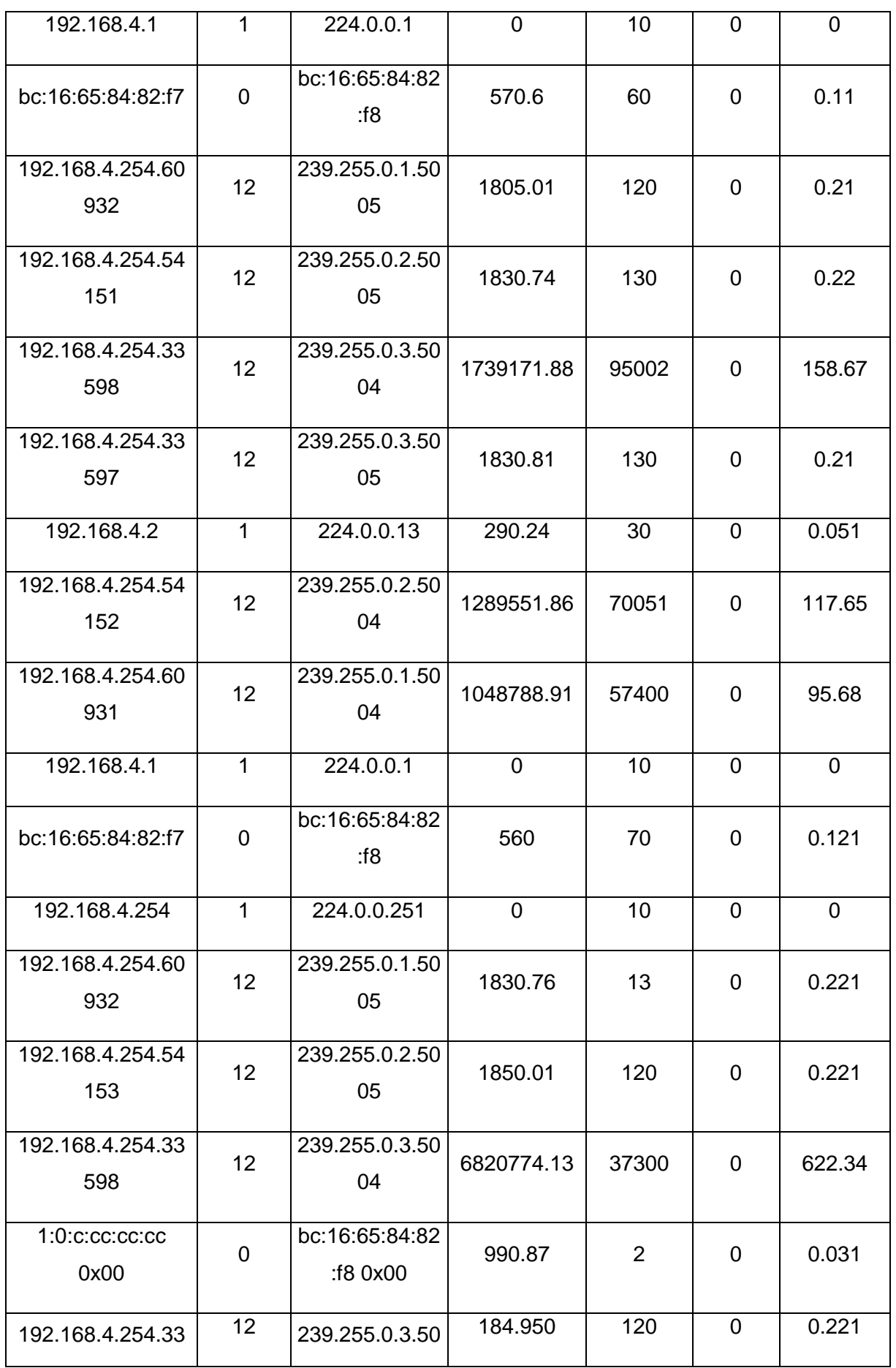

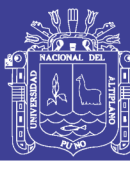

Universidad Nacional del Altiplano

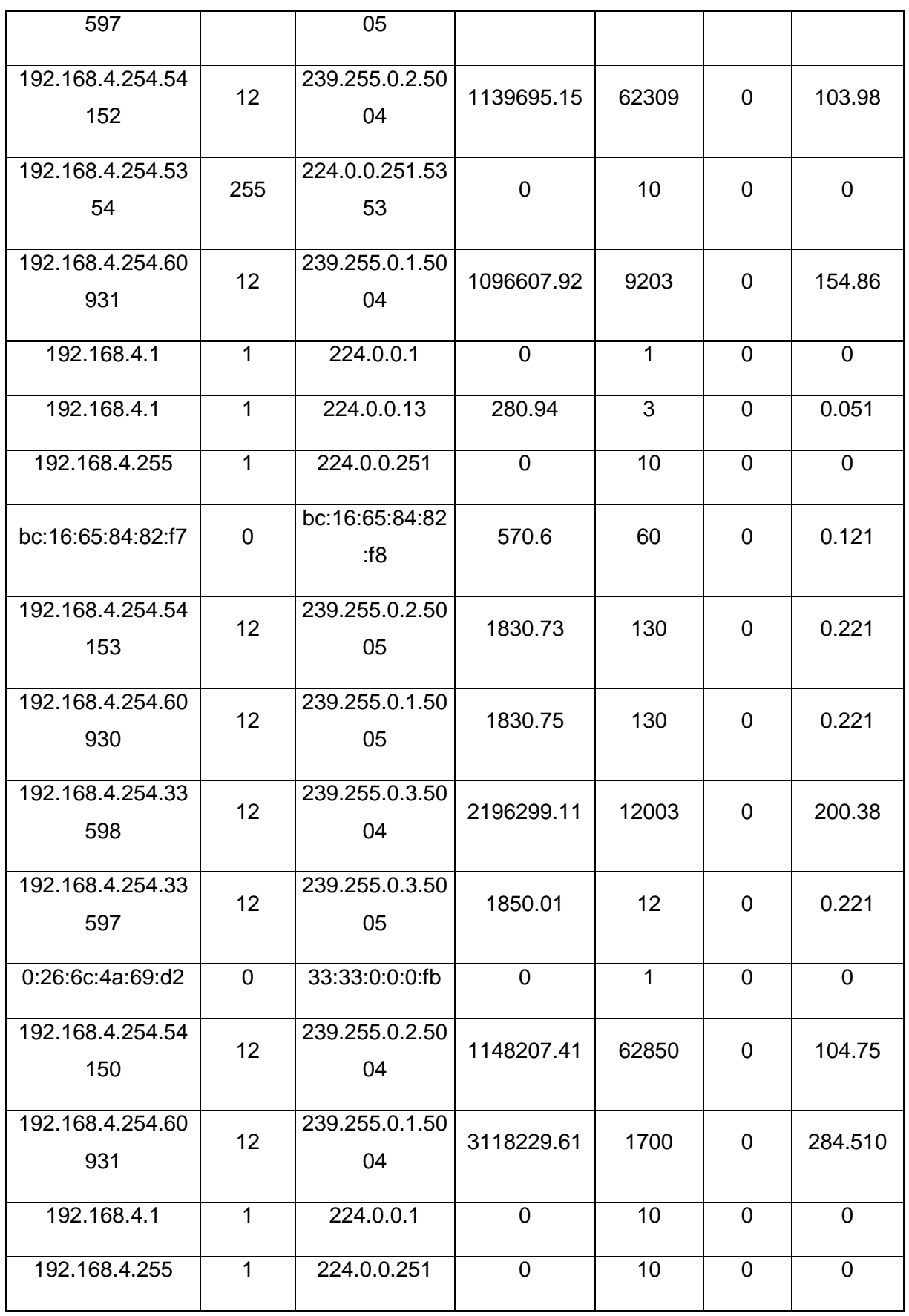

*Tabla 4. 1 Datos Obtenidos con el Software ARGUS*

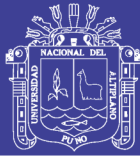

### **4.2. DISCUSIÓN**

#### **4.2.1. INTERPRETACIÓN**

La dirección de origen en el análisis de flujo de paquetes es la dirección IP del servidor, 192.168.4.254, esta se configuró manualmente; el puerto de origen que usa esta dirección IP es elegido por la instancia de capa 4 en el software servidor, el tiempo de vida de origen es 12, porque así se estableció en el software servidor, con esto se logra que el paquete pueda llegar a saltar hasta 12 routers.

En pruebas anteriores este dato, el tiempo de vida, no era establecido manualmente en el servidor, se dejó la configuración por defecto con el valor de 0, por lo que la multidifusión o multicast no podía saltar ningún router y sólo era posible su funcionamiento en una red LAN.

La dirección de destino es la 239.255.0.1, una dirección multicast para la difusión de un video con VLC, esta dirección será configurada en el servidor manualmente y por supuesto en cada cliente para escuchar la multidifusión; es decir, se configura los clientes con esa dirección multicast en el software cliente (VLC client). Con esto se logra que sólo haya una sesión multicast en la red que los clientes puedan escuchar, así muchos clientes podrán usar un mismo servicio o grupo de datos, ahorrando recursos de red.

El puerto de destino es 5004, es el puerto que se usa en el protocolo RTP (Protocolo de Transporte en Tiempo Real) para enviar datos y se configuró manualmente en el servidor, porque es posible cambiar el protocolo y el puerto; sin embargo, también se configurará manualmente en los clientes el puerto 5004 para que escuchen a RTP. Existe otro puerto en el flujo de paquetes, el 5005, es el puerto que usa RTP para control del protocolo.

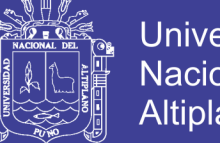

Universidad Nacional Altiplano

También existe en el flujo de paquetes destino con la dirección 239.255.0.2, una dirección multicast creada para la difusión de otro video diferente también por VLC, esta dirección será configurada en el servidor manualmente y por supuesto en cada cliente para escuchar la multidifusión; es decir, se configura los clientes con esa dirección multicast en el software cliente (VLC client).

Finalmente también está la dirección de destino 239.255.0.3 que indica la multidifusión de un tercer video transmitido por VLC.

El índice de transferencia de datos o comúnmente llamado ancho de banda tiene un valor máximo de 6834026.91 bps, aproximadamente 6 Mpbs, lo cual demuestra que a pesar de hacer la multidifusión de tres videos diferentes hacia muchos clientes, se ha consumido solamente 6Mbps de todo nuestro recurso de red que es 1Gbps entre routers y 100Mbps en las computadoras clientes. Un dato muy relevante es la pérdida de datos que es el cero absoluto (0.00), lo que confirma la fiabilidad de los datos en un 100.00%.

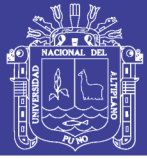

### **CONCLUSIONES**

- **Primera :** Se plantea este sistema de interconexión de la Red Ethernet de Salud utilizando Multicastya que permitirá la aplicación de Telemedicina enel Hospital Regional Manuel Núñez Butrón de Puno, ya que se ha demostrado que la perdida de datos es ceroen las diferentes pruebas que realizamos tal como se ve en la tabla 4.1. Datos obtenidos con el software Argus, y el diseño de red es bastante fácil.
- **Segunda :** Se simulo el diseño propuesto, aplicándolo al caso del Hospital Regional Manuel Núñez Butrón, pero la dificultad es que el Software de diseño de redes PacketTracer, no permite simular redescon tecnología Multicast, se pudo superar este impase gracias a los equipos del laboratorio de la Academia Regional Cisco de la Universidad Nacional del Altiplano de Puno, utilizando Routers Cisco2811 y Switchs Cisco2960.
- **Tercera :** Para obtener el tiempo de perdida en la red planteada, utilizamos el software Argus para medir el flujo utilizado, se determinó que la perdida de flujo escero tal como se ve en la tabla 4.1. Datos obtenidos con el software Argus, como se indica en el análisis de flujo de paquetes utilizando el software Argus para Linux por lo que queda demostrado que el diseño planteado es muy bueno para usar en Telemedicina en el Hospital Regional Manuel Núñez Butrón de Puno.

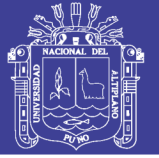

#### **RECOMENDACIONES**

- **Primera :** Se sugiere investigar más sobre estos estudios para otro tipo de redes de datos donde se transmita videos en tiempo real utilizando la tecnología Multicast.
- **Segunda :** Se puede plantear muchas investigaciones utilizando redes Ethernet con tecnología Multicast para la enseñanza en el Área de Medicina y ciencias de la salud.
- **Tercera :** También se puede usar este tipo de Redes Ethernet para conectar centros de salud en cualquier parte del Perú y conectarse con cualquier parte del mundo.
- **Cuarta :** Para trabajos futuros tener acceso a los laboratorios CISCO de alguna academia Regional porque estas cuentan con los equipos necesarios para la implementación y simulación de la red.
- **Quinto :** También recomiendo utilizar algún software que pueda simular las redes con tecnología Multicast.

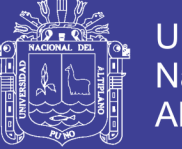

#### Universidad Nacional del **Altiplano**

### **REFERENCIAS**

ISLAS, [OCTAVIOF](javascript:__doLinkPostBack()uente: *Signo y Pensamiento*. Jul 2010, Información del editor: Bogotá: Pontificia Universidad Javeriana. Año de la publicación: 2010.

[Jorquera,](javascript:__doLinkPostBack() Diego Marcos, Pérez, [Francisco](javascript:__doLinkPostBack() Maciá, Pérez, Juan Carlos [Monllor,](javascript:__doLinkPostBack() SISTEMA DE REGENERACIÓN DE NODOS DE RED, Desarrollo de Grandes [Aplicaciones](javascript:__doLinkPostBack() Distribuidas Sobre Internet; 2005.

- [Garzón](javascript:__doLinkPostBack() Triana, Daniel Felipe, [Montenegro](javascript:__doLinkPostBack() Marin, Carlos Enrique, [Gaona](javascript:__doLinkPostBack() [García,](javascript:__doLinkPostBack() Paulo Alonso, LENGUAJE DE DOMINIO ESPECÍFICO PARA CONFIGURACIÓN DE DISPOSITIVOS DE REDES, Fuente: [Ingeniería](javascript:__doLinkPostBack() Solidaria, oct 2016, Vol. 12.
- Berná [Galiano,](javascript:__doLinkPostBack() José [ÁPolo, Manuel](javascript:__doLinkPostBack() Pérez, Crespo [Martínez,](javascript:__doLinkPostBack() Luis Miguel, Fuente: Redes de [Computadores](javascript:__doLinkPostBack() Para Ingenieros en Informática; 2002.
- Raúl, Tamayo [Fernández](javascript:__doLinkPostBack(), Angel Gabriel, [Andrade](javascript:__doLinkPostBack() Reátiga, Arturo, [Serrano](javascript:__doLinkPostBack() [Santoyo,](javascript:__doLinkPostBack() [Roberto,](javascript:__doLinkPostBack() Conte Galván; Fuente: *Revista Facultad de Ingeniería Universidad de Antioquia*. Mar 2014 Información del editor: Medellín: Facultad de Ingeniería, Universidad de Antioquia.
- Blázquez, Adolfo [Albaladejo,](javascript:__doLinkPostBack() [Martínez-abarca,](javascript:__doLinkPostBack() Juan antonio Gil, fuente: Infraestructuras para el Desarrollo e Implantación de Aplicaciones de Red Escalables: Desarrollo de Grandes [Aplicaciones](javascript:__doLinkPostBack() Distribuidas sobre [Internet;](javascript:__doLinkPostBack() 2005.
- Graterol, [Verónica,](javascript:__doLinkPostBack() Perozo [Ricardo,](javascript:__doLinkPostBack() Pirela [Gerardo,](javascript:__doLinkPostBack() [Jakymec Juan,](javascript:__doLinkPostBack() aplicabilidad de la metaheurística de colonias de hormigas

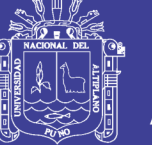

al enrutamiento de datos con los protocolos rip&eigrp. jul-dic 2015, Vol. 14.

- José Luis, Sampedro [Hernández,](javascript:__doLinkPostBack() Innovación y cambio micro institucional en el sector salud: evidencia de la telemedicina en México, Fuente: Economía: teoría y práctica. Dec 2013.
- Adams, J. Nicholas, and W. Siadak. Protocol Independent Multicast Dense Mode (PIM-DM): Protocol Specification (Revised). Internet Request for Comments RFC 3973. http://www.ietf.org/rfc/rfc3973.txt, 2005.
- Ballardie. Core Based Trees (CBT) Multicast Routing Architecture. Internet Request for Comments RFC 2201.
- Ballardie. Core Based Trees (CBT version 2) Multicast Routing. Internet Request for Comments RFC 2189.
- S. Banerjee, B. Bhattacharjee, and C. Kommareddy. Scalable application layer multicast. In SIGCOMM '02: Proceedings of the 2002 conference on Applications, technologies, architectures, and protocols for computer communications, pages 205–217, New York, NY, USA, 2002. ACM.
- M. P. Barcellos, M. Nekovee, M. Daw, J. Brooke, and S. Olafsson. Reliable Multicast for the Grid: a comparison of protocol Implementations.
- S. Bhattacharyya. An Overview of Source-Specific Multicast (SSM). Internet Request for Comments RFC 3569.
- D. Borman, S. Deering, and R. Hinden. IPv6 Jumbograms. Internet Request for Comments RFC 2675.
- Conta, S. Deering, and M. Gupta. Internet Control Message Protocol (ICMPv6) for the Internet Protocol Version 6 (IPv6) Specification. Internet Request for Comments RFC 4443.

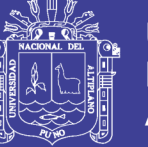

- CyTED-Grid. Tecnolog´ıa GRID como motor del desarrollo regional. http://www.cytedgrid.org/.
- K. Czajkowski, I. Foster, and C. Kesselman. Agreement-Based Resource Management. In Proceedings of the IEEE, volume 93(3), pages 631– 643, CA, USA, 2005. IEEE. 56
- S. Deering and R. Hinden. Internet Protocol, Version 6 (IPv6) Specification. Internet Request for Comments RFC 2460.

GLUE Working Group. Grid Laboratory Uniform Environment (GLUE).

- M. Handley, I. Kouvelas, and T. Speakman. Bidirectional Protocol Independent Multicast (BIDIR-PIM). Internet Request for Comments RFC 5015.
- E. Huedo, R. Montero S., and I. Llorente M. A framework for adaptive execution in grids. Software: Practice and Experience, 34(7):631–651, 2004.
- K. Jeacle and J. Crowcroft. A multicast transport driver for Globus XIO. In WETICE '05: Proceedings of the 14th IEEE International Workshops on Enabling Technologies: Infrastructure for Collaborative Enterprise, pages 284– 289, Washington, DC, USA, 2005. IEEE Computer Society.
- LCG Worldwilde LHC Computing Grid Project. Distributed Production Environment for Physics Data Processing.

G. Malkin. RIP Version 2. Internet Standard 56.

- Alfred J. Menezes, Paul C. Van Oorschot, and Scott A. Vanstone. Handbook of applied cryptography. CRC Press, Boca Raton, 1997. ISBN: 0-8493- 8523-7.
- R. Moreno-Vozmediano. Resource Discovery in Ad-Hoc Grids. In International Workshop on Grid Computing Security and Resource Management,

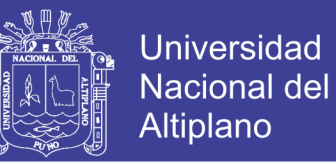

ICCS 2006, volume 3994/2006, pages 1031–1038. Springer Berlin/Heidelberg, 2006.

R. Moreno-Vozmediano. Application layer multicast techniques in grid environments. In EATIS '07: Proceedings of the 2007 Euro American conference on Telematics and information systems, pages 1–4, New York, NY, USA, 2007. ACM.

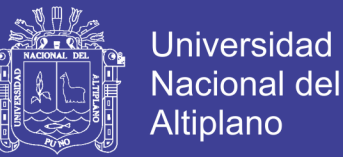

#### **WEBGRAFIA**

[http://www.comunidadandina.org/telec/Documentos/Telecomunicaciones\\_salud](http://www.comunidadandina.org/telec/Documentos/Telecomunicaciones_salud.pdf) [.pdf](http://www.comunidadandina.org/telec/Documentos/Telecomunicaciones_salud.pdf)

[http://www.imaginar.org/index\\_archivos/telemed/telemedicina.pdf](http://www.imaginar.org/index_archivos/telemed/telemedicina.pdf)

<http://www.madrimasd.org/informacionidi/noticias/noticia.asp?id=32535&tipo=g>

<http://anpat.drmm.uniud.it/ctc/resources/VZLA2.ppt>

http://www.iconnect-online.org/Documents/HealthZambia\_iConnect-

onlineSP.pdf

<http://www.hotfrog.cl/Products/Telemedicina>

<http://anpat.drmm.uniud.it/ctc/resources/VZLA2.ppt>

<http://www.webdehogar.com/noticias/0506/2217263.htm>

http://www.lanacion.com.ar/suples/infor/0104/nota.asp?pag=p04.htm

http://www.timagazine.net/magazine/0798/wireless.cfm

http://www.timagazine.net/magazine/0898/wireless2.cfm

http://www.zdnet-es.com/pcmagazine/2000/junio.html?c=informe4

http://www.latinotek.com/especiales/cont\_espec/010120-

panoramica2.shtml#uno

<http://www.arrakis.es/~sergilda/wlan/>